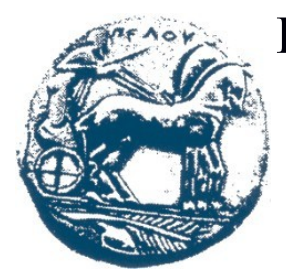

# **Πανεπιστήμιο Πελοποννήσου**

Τμήμα Ηλεκτρολόγων Μηχανικών & Μηχανικών Υπολογιστών Πρώην Μηχανικών Πληροφορικής Τ.Ε

# **Πειράματα με εφαρμογή κινητών τηλεφώνων διάγνωσης ασθενειών Ελιάς**

# **ΠΤΥ Χ Ι Α Κ Η Ε Ρ Γ Α Σ Ι Α**

**Τσώνος Ν. Χρυσοβαλάντης (ΑΜ 2060)**

**Επιβλέπων: Πετρέλλης Νικόλαος , Αναπληρωτής Καθηγητής**

 **ΠΑΤΡΑ 2020**

 **Εγκρίθηκε από την τριμελή επιτροπή**

 **Πάτρα, 17 Σεπτεμβρίου 2020**

### **ΕΠΙΤΡΟΠΗ ΑΞΙΟΛΟΓΗΣΗΣ**

- 1. **Πετρέλλης Νικόλαος, Αναπληρωτής Καθηγητής Επιβλέπων**
- 2. **Βώρος Νικόλαος, Καθηγητής**
- 3. **Αντωνόπουλος Χρήστος, Επίκουρος Καθηγητής**

## Περιεχόμενα

<span id="page-3-2"></span><span id="page-3-1"></span><span id="page-3-0"></span>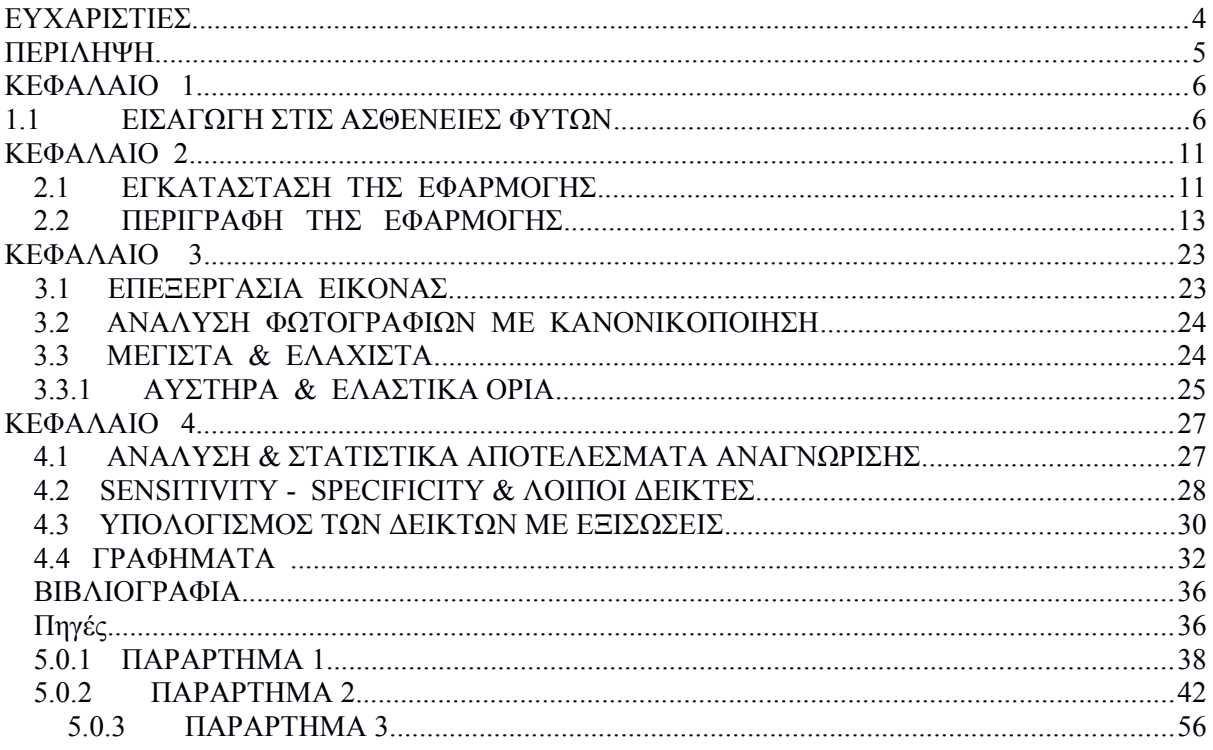

### <span id="page-4-0"></span>**ΕΥΧΑΡΙΣΤΙΕΣ**

 Θα ήθελα να ευχαριστήσω θερμά τον επιβλέποντα καθηγητή μου και εφευρέτη της συγκεκριμένης πατέντας κύριο Πετρέλλη Νικόλαο αφενός για την εμπιστοσύνη που έδειξε στο πρόσωπό μου καθώς μοιράστηκε μαζί μου όλες τις ιδέες και τον κώδικά του και αφετέρου για την απλόχερη και πολύτιμη βοήθεια που μου χάρισε κάθε στιγμή που τη χρειάστηκα.

#### <span id="page-5-0"></span>**ΠΕΡΙΛΗΨΗ**

 Στα πλαίσια αυτής της πτυχιακής εργασίας χρησιμοποιήθηκε η έξυπνη εφαρμογή τηλεφώνου PlantDisease, που αναπτύχθηκε για WindowsPhone 8/8.1 και άλλες έξυπνες συσκευές, είναι αποκλειστική πατέντα ευρεσιτεχνίας του κυρίου Νικόλαου Πετρέλλη.

 Η παρούσα πτυχιακή διαπραγματεύεται τη διάγνωση ασθενειών των φυτών μέσω αυτής της εφαρμογής. Λειτουργεί σε περιβάλλον Visual Studio και διαθέτει μια τεχνική εξομοίωσης και επεξεργασίας εικόνων μέσου του Emulator της εφαρμογής.

 Έχει τη δυνατότητα, εισάγοντας φωτογραφίες από ασθένειες π.χ. φυτών να αναγνωρίζει τα στίγματα στα φύλλα και η διάγνωση γίνεται με βάση τον αριθμό κηλίδων, την περιοχή και τα χρωματικά τους χαρακτηριστικά τα οποία συγκρίνονται με προκαθορισμένα όρια ώστε να επιλεγεί η αντίστοιχη ασθένεια.

 Αρχικά χρειάστηκε η εγκατάσταση της εφαρμογής και στη συνέχεια η συλλογή υλικού, για την υλοποίηση της έρευνας με σκοπό την εκπόνηση αυτής της εργασίας, φωτογραφήθηκαν φύλλα ελιάς τα οποία είχαν προσβληθεί από συγκεκριμένες ασθένειες όπως: το Κυκλοκόνιο, την Κερκόσπορα, τη Ξυλέλλα και τον Πυρινοτρίτη.

 Χρησιμοποιήθηκαν από είκοσι φωτογραφίες για κάθε ασθένεια. Σε πρώτο στάδιο αναλύθηκαν πέντε φωτογραφίες από κάθε ασθένεια για τύπους κανονικοποίησης εικόνας που περιγράφονται στα  $[1-5]$ .

 Μετά την καταγραφή των αναλύσεων, εξήχθησαν αυστηρά κι ελαστικά όρια των οποίων τη σημασία θα εξηγήσουμε παρακάτω. Οι τιμές που προέκυψαν μετά τον υπολογισμό με πρόσθεση ή αφαίρεση 10 βαθμών έγιναν κλάσεις, οι οποίες ενσωματώθηκαν στον κώδικα και πραγματοποιήθηκε ανάλυση με τους δύο τύπους κανονικοποίησης στο σύνολο των φωτογραφιών.

 Η επιτυχία διάγνωσης των ασθενειών αποτυπώθηκε πλήρως με γραφήματα σε όλους τους παραμέτρους δεικτών.

### <span id="page-6-0"></span> **ΚΕΦΑΛΑΙΟ 1**

#### <span id="page-6-1"></span> **1.1 ΕΙΣΑΓΩΓΗ ΣΤΙΣ ΑΣΘΕΝΕΙΕΣ ΦΥΤΩΝ**

 Ασθένεια είναι η διαταραχή της φυσιολογικής λειτουργίας του φυτού που οφείλεται σε προσβολή από παθογόνο παράγοντα και εκδηλώνεται με φυσιολογικές ή μορφολογικές αλλοιώσεις. Το αίτιο που προκαλεί την παραπάνω αλλαγή ονομάζεται παθογόνος παράγοντας ή απλώς παθογόνο. Το αίτιο αυτό μπορεί να είναι κλιματολογικός παράγοντας ή παρασιτικός οργανισμός ή συνηθέστερα ένα σύμπλοκο περιβαλλοντικών και ζώντων παραγόντων. Αν και ο όρος παθογόνο μπορεί να αποδώσει κάθε αιτιολογικό παράγοντα της ασθένειας, συνήθως χρησιμοποιείται για ζωντανούς οργανισμούς και [ιούς.](http://www.gaiapedia.gr/gaiapedia/index.php/%CE%99%CE%BF%CE%AF) Εξάλλου, δεν πρέπει να συγχέεται ο όρος παθογόνο με τον όρο παράσιτο, δεδομένου ότι πολλά παράσιτα δεν προκαλούν ασθένειες, ενώ αντίθετα τοξικά προϊόντα ενός σαπροφύτου μπορεί να προκαλέσουν ασθένεια.

Για την εμφάνιση μιας ασθένειας απαιτούνται τρεις παράγοντες:

- 1. Ο παθογόνος παράγοντας [\(μύκητας,](http://www.gaiapedia.gr/gaiapedia/index.php/%CE%9C%CF%8D%CE%BA%CE%B7%CF%84%CE%B5%CF%82)[βακτήριο,](http://www.gaiapedia.gr/gaiapedia/index.php/%CE%92%CE%B1%CE%BA%CF%84%CE%AE%CF%81%CE%B9%CE%B1) μυκόπλασμα, [ιός\)](http://www.gaiapedia.gr/gaiapedia/index.php/%CE%99%CE%BF%CE%AF).
- 2. Ο ξενιστής (φυτό) που είναι ευπαθής στον παθογόνο παράγοντα.
- 3. Το περιβάλλον που ευνοεί την αλληλεπίδραση μεταξύ ξενιστή και παθογόνου.

Έτσι, διακρίνουμε τις εξής κατηγορίες ασθενειών:

- [Μεταδοτικές ή παρασιτικές ή μολυσματικές ασθένειες](http://www.gaiapedia.gr/gaiapedia/index.php/%CE%9C%CE%B5%CF%84%CE%B1%CE%B4%CE%BF%CF%84%CE%B9%CE%BA%CE%AD%CF%82_%CE%B1%CF%83%CE%B8%CE%AD%CE%BD%CE%B5%CE%B9%CE%B5%CF%82_%CF%86%CF%85%CF%84%CF%8E%CE%BD)
- 1. [Μυκητολογικές ασθένειες](http://www.gaiapedia.gr/gaiapedia/index.php/%CE%9C%CF%85%CE%BA%CE%B7%CF%84%CE%BF%CE%BB%CE%BF%CE%B3%CE%B9%CE%BA%CE%AD%CF%82_%CE%B1%CF%83%CE%B8%CE%AD%CE%BD%CE%B5%CE%B9%CE%B5%CF%82_%CF%86%CF%85%CF%84%CF%8E%CE%BD)
- 2. [Προκαρυωτικές ασθένειες](http://www.gaiapedia.gr/gaiapedia/index.php/%CE%A0%CF%81%CE%BF%CE%BA%CE%B1%CF%81%CF%85%CF%89%CF%84%CE%B9%CE%BA%CE%AD%CF%82_%CE%B1%CF%83%CE%B8%CE%AD%CE%BD%CE%B5%CE%B9%CE%B5%CF%82_%CF%86%CF%85%CF%84%CF%8E%CE%BD)
- 3. [Ιολογικές ασθένειες](http://www.gaiapedia.gr/gaiapedia/index.php/%CE%99%CE%BF%CE%BB%CE%BF%CE%B3%CE%B9%CE%BA%CE%AD%CF%82_%CE%B1%CF%83%CE%B8%CE%AD%CE%BD%CE%B5%CE%B9%CE%B5%CF%82_%CF%86%CF%85%CF%84%CF%8E%CE%BD)
- 4. Παρασιτισμός από ανώτερα φυτά
- [Μη μεταδοτικές ασθένειες ή μη παρασιτικές ασθένειες](http://www.gaiapedia.gr/gaiapedia/index.php/%CE%9C%CE%B7_%CE%BC%CE%B5%CF%84%CE%B1%CE%B4%CE%BF%CF%84%CE%B9%CE%BA%CE%AD%CF%82_%CE%B1%CF%83%CE%B8%CE%AD%CE%BD%CE%B5%CE%B9%CE%B5%CF%82_%CF%86%CF%85%CF%84%CF%8E%CE%BD)
- 1. Τροφοπενίες (έλλειψη θρεπτικών στοιχείων)
- 2. Ασθένειες που οφείλονται στις δυσμενείς καιρικές συνθήκες

Τέσσερις ασθένειες που θα μελετήσουμε εμείς είναι το Κυκλοκόνιο, η Κερκόσπορα, η Ξυλέλλα κι ο Πυρηνοτρίτης.

### **Κυκλοκόνιο (Cycloconium):**

 Είναι φυτοπαθογόνος μύκητας που προσβάλλει την ελιά και κυρίως τα φύλλα. Η ασθένεια οφείλεται στο μύκητα Spilocaea oleagina (αναπτύσσεται σε θερμοκρασία 7-30 βαθμούς Κελσίου και σχετική υγρασία πάνω από 80%.) ο οποίος έχει ως χαρακτηριστικό σύμπτωμα την εμφάνιση κυκλικών κηλίδων (μάτια παγωνιού) στην επάνω επιφάνεια των φύλλων της ελιάς οι οποίες στη συνέχεια γίνονται πιο καστανές περιφερειακά ενώ περιβάλλονται συχνά και από χλωρωτική άλω. (εικόνα 1.1)

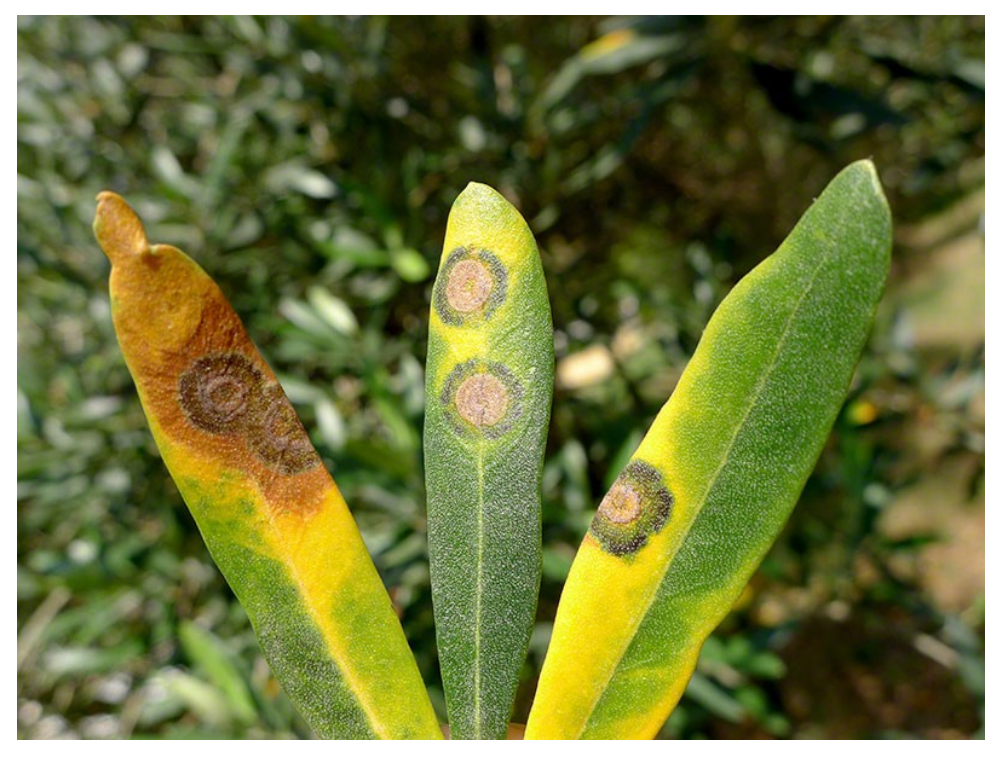

Εικόνα 1.1 Κυκλοκόνιο (Cycloconium)

 Ο μύκητας διαχειμάζει στα μολυσμένα φύλλα που έχουν παραμείνει στο δέντρο με τη μορφή μυκηλίου και κονιδίων. Το μυκήλιο αναπτύσσεται μεταξύ εφυμενίδας και επιδερμίδας δημιουργώντας κονιδιοφόρους με κονίδια που τρυπούν την εφυμενίδα και βγαίνουν στην επιφάνεια. Τα κονίδια ελευθερώνονται και μεταφέρονται με τον άνεμο προκαλώντας μολύνσεις. (εικόνα 1.2 & 1.3). Παρουσία σταγόνας νερού τα κονίδια βλαστάνουν προς μυκηλιακή υφή και ο μύκητας εισέρχεται στους φυτικούς ιστούς με απευθείας διάτρηση της εφυμενίδας.

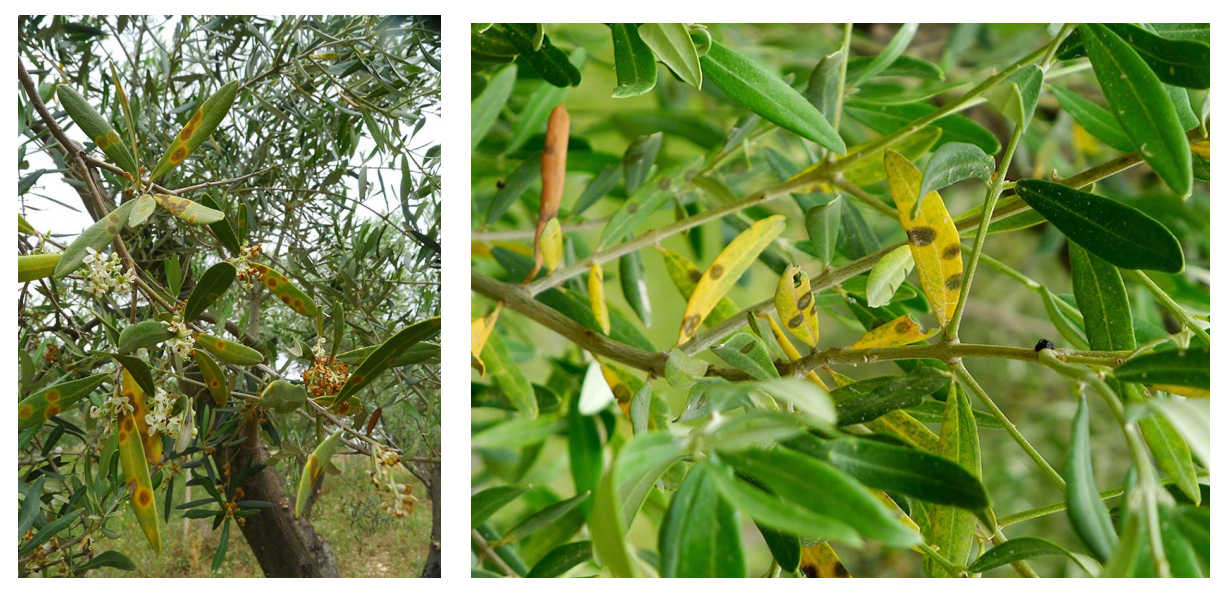

Εικόνα 1.2 Φύλλα με Κυκλοκόνιο Εικόνα 1.3 Φύλλα με Κυκλοκόνιο

 Για τη βλάστηση των κονιδίων απαιτείται θερμοκρασία 12-25οC και διαβροχή του φυλλώματος για τουλάχιστον 24 ώρες, ενώ σε θερμοκρασίες κάτω των 3οC και πάνω από 25οC η βλάστηση των κονιδίων αναστέλλεται.

### **Κερκοσπόρα ή κερκοσπορίωση (Cercospora):**

Η ασθένεια αυτή προκαλεί κηλίδωση στους καρπούς και τα φύλλα. Παρατηρείται σε διάφορες περιοχές της χώρας (Άρτα, Φθιώτιδα, Εύβοια, Πρέβεζα, Μεσσηνία) και οφείλεται στον μύκητα Mycocentrospora cladosporioides. Πάνω στις κηλίδες των καρπών και φύλλων ο μύκητας σχηματίζει μικροσκοπικά στρώματα όπου αναπτύσσονται οι κονιδιοφόροι και τα κονίδια κατά πυκνές δέσμες. (εικόνα 1.4) Στα φύλλα, στα αρχικά στάδια της μόλυνσης, εμφανίζονται γκρι σκούρες περιοχές στην κάτω επιφάνεια του ελάσματος. H ασθένεια εκδηλώνεται με την εμφάνιση χλωρωτικών περιοχών, οι οποίες στη συνέχεια εξελίσσονται, σε μεγάλη έκταση σε νεκρωτικές. (εικόνα 1.5)

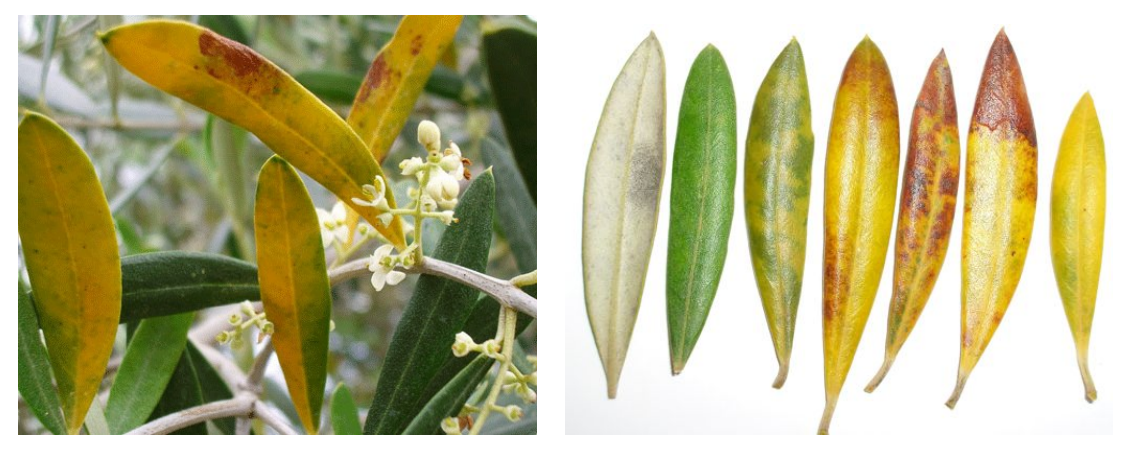

#### Εικόνα 1.4 Φύλλα με Κερκόσπορα Εικόνα 1.5 Στάδια Κερκόσπορας

 Η κερκόσπορα εμφανίζει περιοχές με σκούρο μεταχρωματισμό μόνο στην κάτω επιφάνεια των παλαιότερων φύλλων. Αντίστοιχα στην επάνω επιφάνεια των προσβεβλημένων φύλλων, κίτρινες ακανόνιστες κηλίδες εξελίσσονται σε ξηρανσεις και τα φύλλα πέφτουν.

 Αξίζει να αναφερθεί ότι ο Mycocentrospora cladosporioides είναι βραδείας ανάπτυξης για αυτό και ο χρόνος επώασης της ασθένειας 20 ημέρες. Η διάρκεια και η σοβαρότητα της ασθένειας συσχετίζεται με την επικράτηση ήπιων και υγρών καιρικών συνθηκών κατά τη διάρκεια της άνοιξης και του φθινοπώρου.

### **Πυρηνοτρήτης (PraysOlae):**

 Είναι ένα έντομο που ανήκει στην τάξη των Λεπιδοπτέρων, δηλαδή των πεταλούδων. Το έντομο είναι μια πολύ μικρή πεταλούδα γκρίζου χρώματος. Στο στάδιο του σκουληκιού, το έντομο προκαλεί σοβαρές ζημιές στα φύλλα, τα άνθη και τον ελαιόκαρπο. Στα φύλλα, είναι εμφανείς οι στοές διατροφής που ορύσσει η προνύμφη, συνήθως στην πάνω επιφάνεια. Συνολικά διακρίνονται 4 διαφορετικές στοές. Η πρώτη στοά είναι στενόμακρη και οφιοειδής.Η δεύτερη είναι κοντύτερη, πιο πλατιά και έχει χαρακτηριστικό σχήμα "C". Η τρίτη στοά που δημιουργεί, έχει ακανόνιστο σχήμα θαλάμου, διαστάσεων περίπου 3-5 x 2-3mm. (εικόνες 1.6 & 1.7)

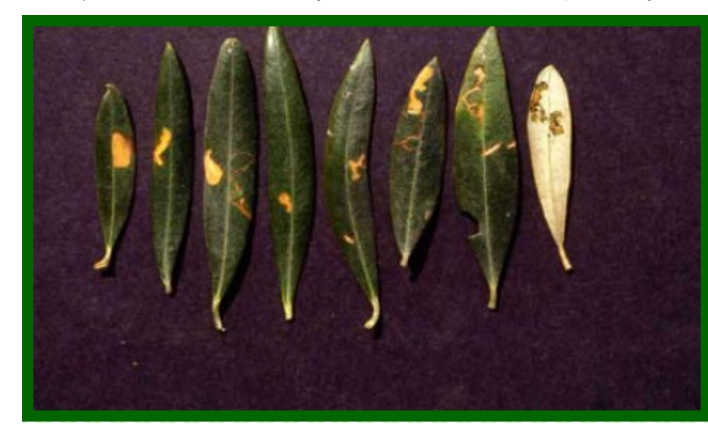

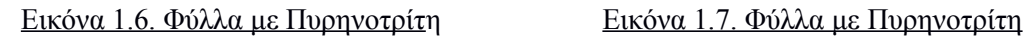

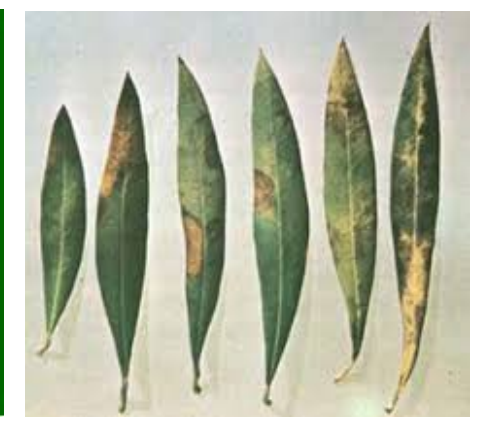

 Η τέταρτη στοά κατέχει αρκετή έκταση της φυλλικής επιφάνειας και είναι επίσης ακανόνιστου σχήματος. Η προνύμφη τρέφεται από το παρέγχυμα του φύλλου και στην συνέχεια προσβάλει πλάγιους οφθαλμούς, τρυφερές κορυφές βλαστών ή νεαρά φύλλα.

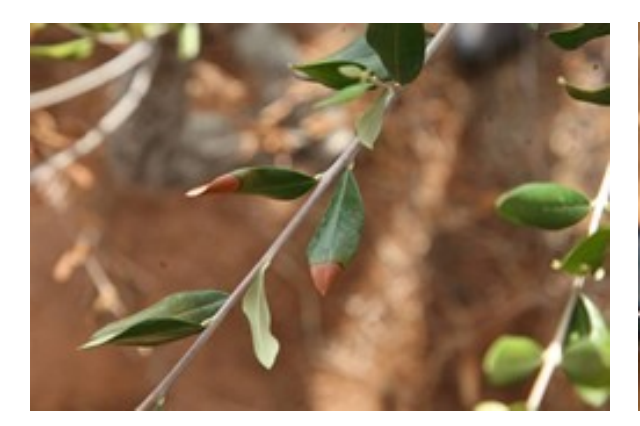

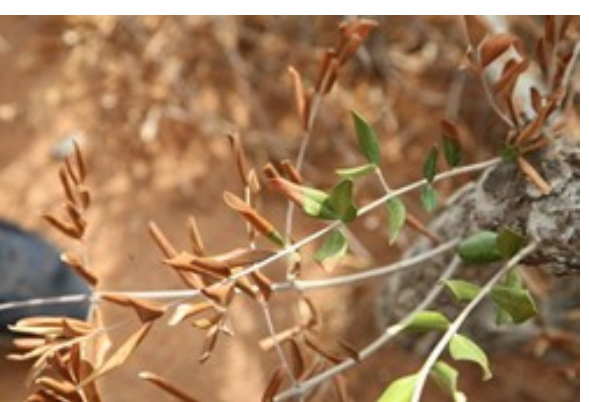

<u>Εικόνα 1.8. Φύλλα με Ξυλέλλ</u>α  $\frac{\text{E}(\text{E}}{\text{E}}$  Εικόνα 1.9. Φύλλα με Ξυλέλλα

### **Ξυλέλλα (Xylella):**

 Το βακτήριο Xylella fastidiosa είναι ένας επιβλαβής οργανισμός καραντίνας που εντοπίστηκε στην Νότια Ιταλία . Σε παγκόσμιο επίπεδο ο επιβλαβής αυτός οργανισμός έχει αναφερθεί ότι προσβάλλει περισσότερα από 100 διαφορετικά είδη φυτών, όπως ελιές, εσπεριδοειδή Το Xylella fastidiosa είναι ένα αρνητικό κατά Gram, αερόβιο βακτήριο της οικογένειας Xanthomonadaceae, που αναπτύσσεται στα ξυλώδη αγγεία των φυτών ξενιστών του (xylem-inhabiting bacteria). Έχει άριστη θερμοκρασία ανάπτυξης 26-28 °C. Εισέρχεται στα ξυλώδη αγγεία όπου μετακινείται τόσο καθοδικά, όσο και ανοδικά. Οι αναπτυσσόμενοι πληθυσμοί του βακτηρίου περιορίζουν την μετακίνηση του νερού στον ξυλώδη ιστό και η ανάπτυξη των συμπτωμάτων σχετίζεται με υψηλό ποσοστό φραγμένων αγγείων.

 Το Xylella fastidiosa μολύνει μεγάλο αριθμό ειδών φυτών που μπορεί να μην είναι συμπτωματικά και να λειτουργούν έτσι ως πηγές μολύσματος για τα έντομα φορείς του.

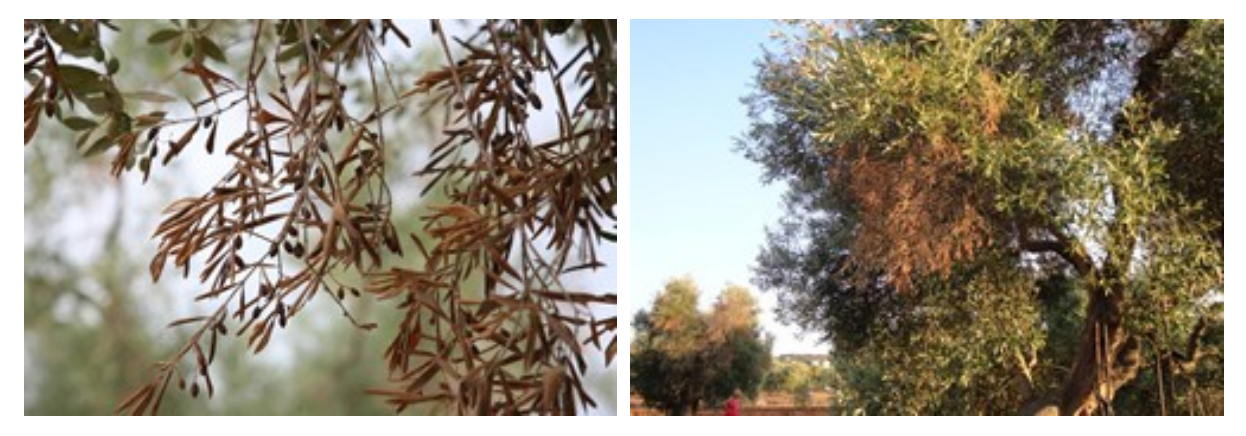

Eικόνα 1.10. Φύλλα με Ξυλέλλα  $\qquad \qquad$  Eικόνα 1.11. Φύλλα με Ξυλέλλα

 Στα μολυσμένα δένδρα ελιάς, το βακτήριο αρχικά φράσσει τα αγγεία του ξύλου, εμποδίζοντας τη μεταφορά του νερού και των θρεπτικών στοιχείων, με αποτέλεσμα την καχεκτική του ανάπτυξη και τελικά την ξήρανσή του. Τα αρχικά συμπτώματα είναι ξηράνσεις σε μεμονωμένα φύλλα, που μοιάζουν με «κάψιμο», έπειτα ξηραίνονται οι βραχίονες και ακολουθεί ταχύτατη αποπληξία των δένδρων. Επίσης αναφέρεται μαρασμός του φυλλώματος και των βλαστών, νανισμός και νέκρωση των δένδρων. (Εικόνες 1.9-1.11)

### <span id="page-11-0"></span>**ΚΕΦΑΛΑΙΟ 2**

### <span id="page-11-1"></span>*2.1 ΕΓΚΑΤΑΣΤΑΣΗ ΤΗΣ ΕΦΑΡΜΟΓΗΣ*

Για να γίνει η εγκατάσταση απαιτείται δημιουργία λογαριασμού Microsoft στη σελίδα  [http :// signup. live. come](http://signup.live.come/) ( εικόνα 1).

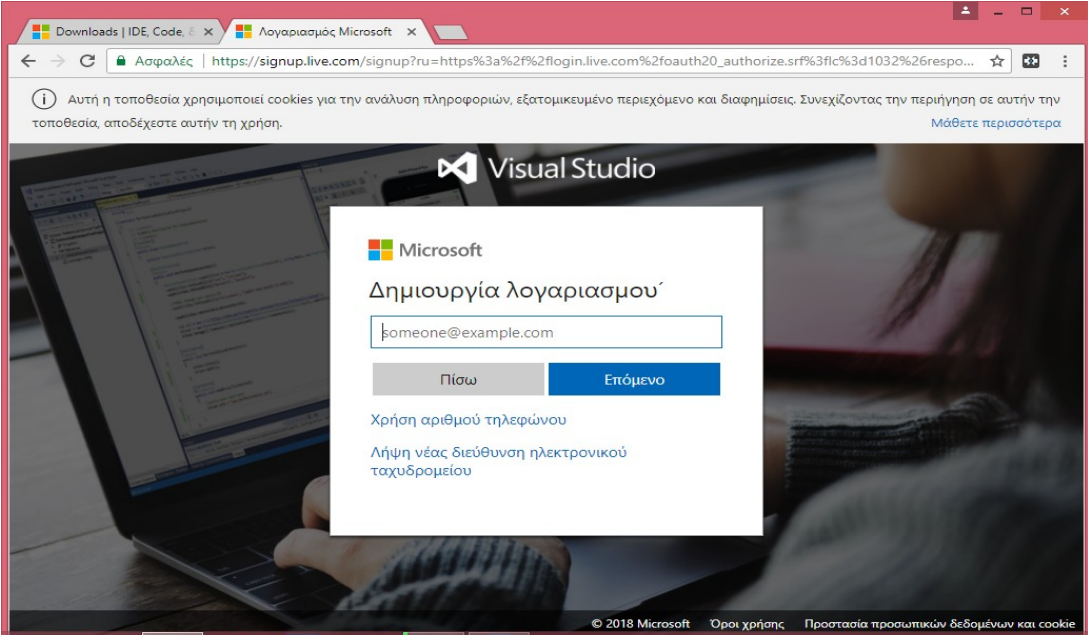

Εικόνα 1. Δημιουργία Λογαριασμού

Απαιτείται εγγραφή στο Visual studio Essentials. (εικόνα 2).

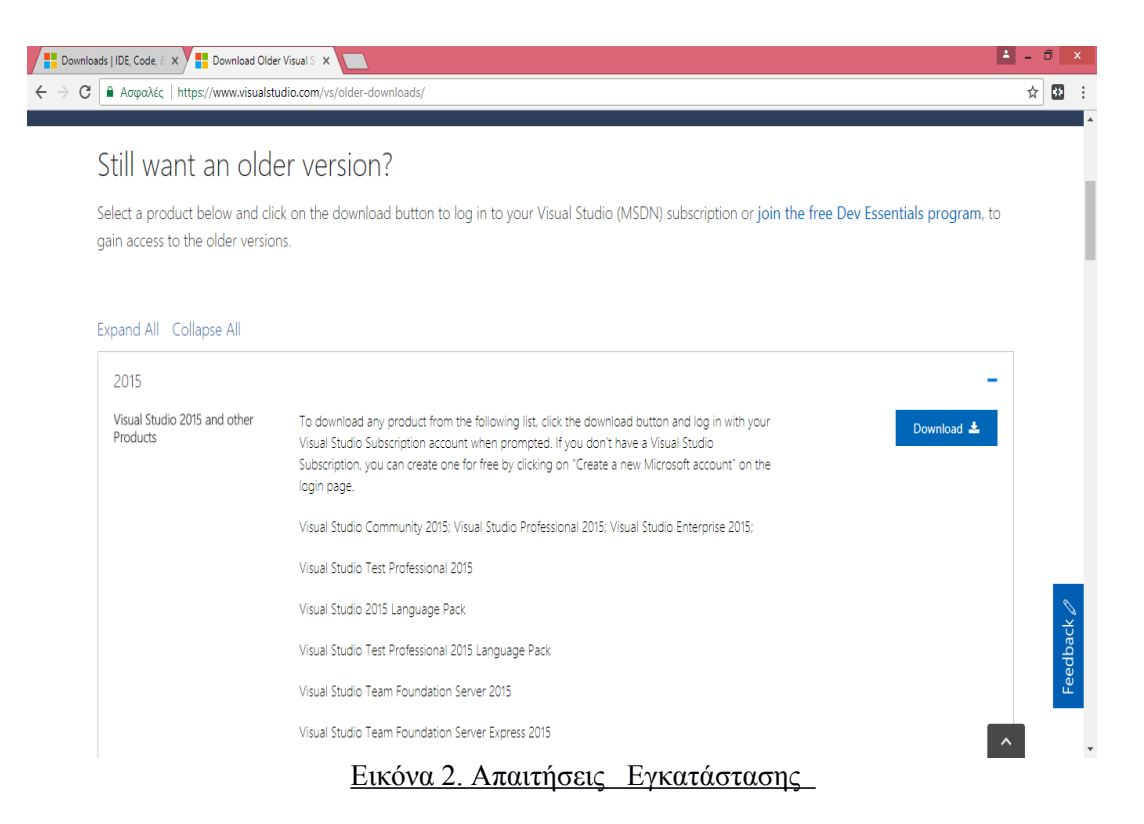

Η εφαρμογή διατίθεται σε διάφορες εκδόσεις, από τις διαθέσιμες επιλέγουμε έκδοση visual studio 2015 (εικόνα 3).

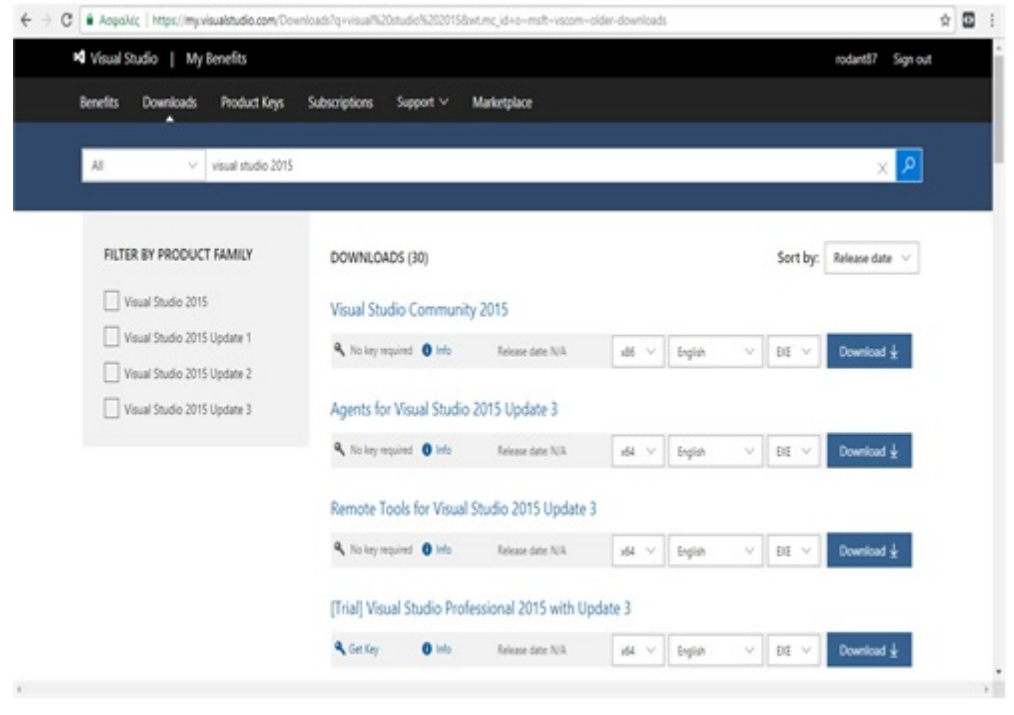

Εικόνα 3. Διαθέσιμες Εκδόσεις Εφαρμογής

Απαιτούνται κάποιες διορθώσεις στο BIOS για ολοκληρωμένη λειτουργία του προγράμματος (εικόνα 4).

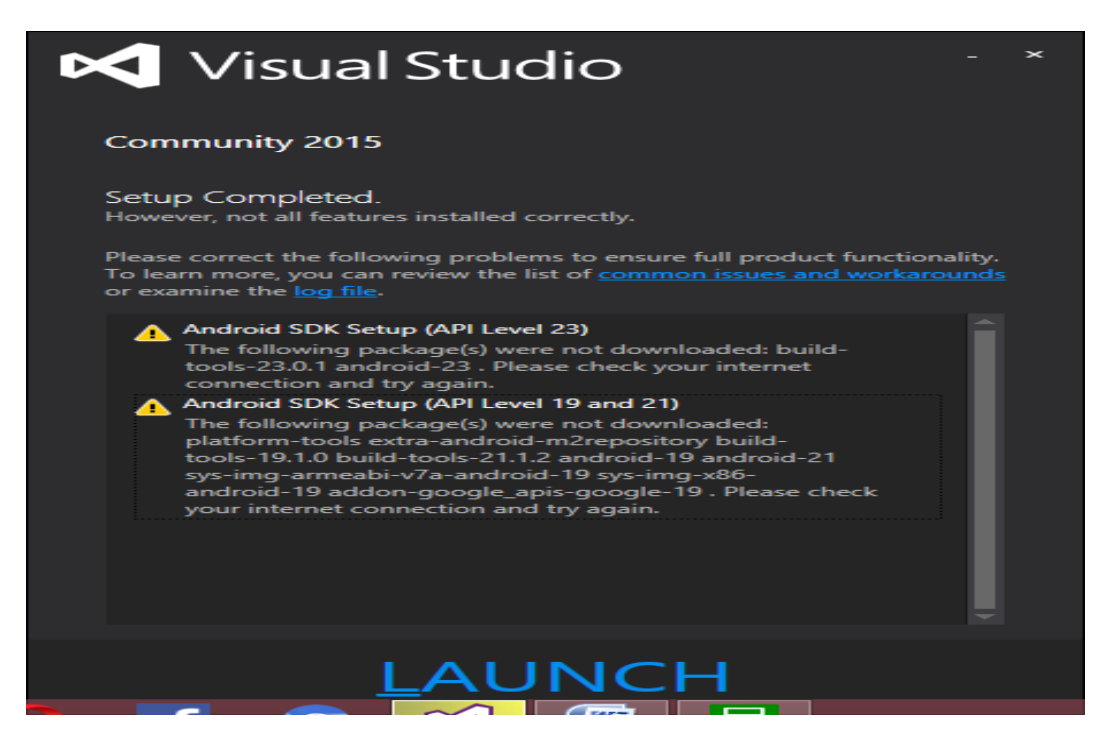

Εικόνα 4. Απαιτήσεις Λειτουργίας Προγράμματος

#### <span id="page-13-0"></span> *2.2 ΠΕΡΙΓΡΑΦΗ ΤΗΣ ΕΦΑΡΜΟΓΗΣ*

 Από το open file επιλέγουμε έγγραφα όπου έχουμε αποθηκεύσει το φάκελο με την εφαρμογή PlantDisease2, επιλέγουμε PlantDisease2 και εκκίνηση της εφαρμογής.

 Από το μενού επιλέγοντας ->View ->Solution PlantDisease2(1 Project), στα δεξιά της οθόνης εμφανίζονται τα περιεχόμενα-αρχεία του project: Ιδιότητες, Βιβλιογραφικές αναφορές, αρχεία με κατάληξη .xaml π.χ. ->PhotosAnalyse .xaml ανοίγει η οθόνη με τον κώδικα για εισαγωγή & ανάλυση φωτογραφίας, αρχεία με κατάληξη .cs π.χ. ->Results.xaml.cs περιλαμβάνουν/ανοίγουν τον τελικό κώδικα κ.α. Από τη γραμμή εργαλείων ο χρήστης μπορεί να επιλέξει τον Emulator 8.1 WGA για την ανάλυση των φωτογραφιών (εικόνα 1).

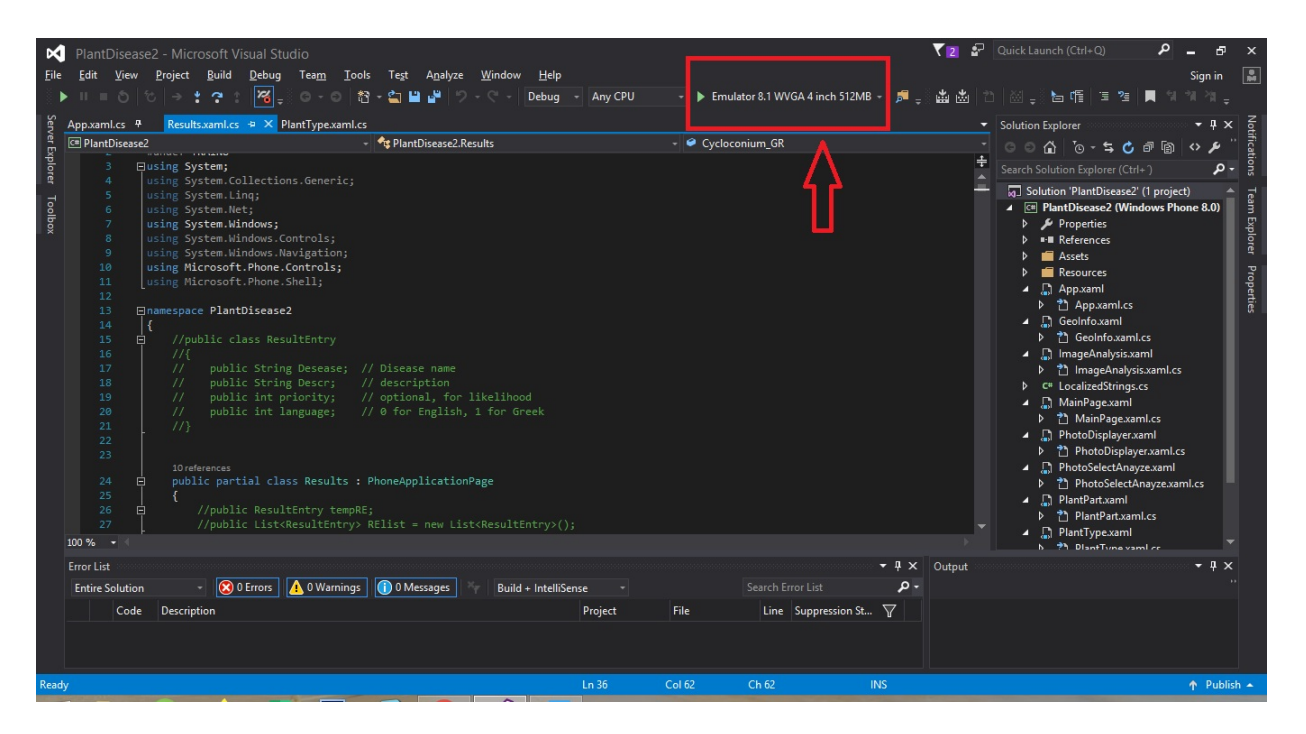

Εικόνα 1. Περιβάλλον Visual Studio

Εδώ φορτώνει ο Emulator (εικόνα 2)

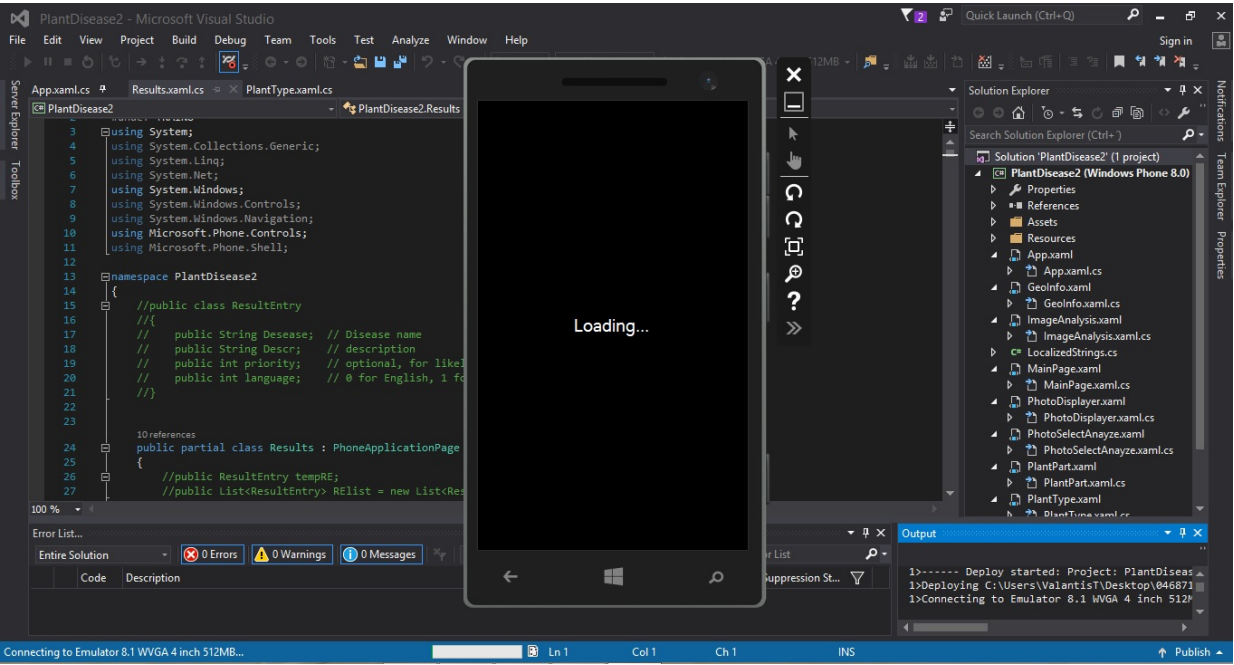

Εικόνα 2. Φόρτωση Εξομοιωτή

Στην πρώτη οθόνη (εικόνα 3) που εμφανίζεται υπάρχουν οι εξής δυνατότητες: επιλογή γλώσσας, επιλογή τύπου κανονικοποίησης και πάχος Άλως. Επιλέγουμε Ελληνικά, πατώντας επόμενο, μας οδηγεί στην επόμενη οθόνη (εικόνα 4 ).

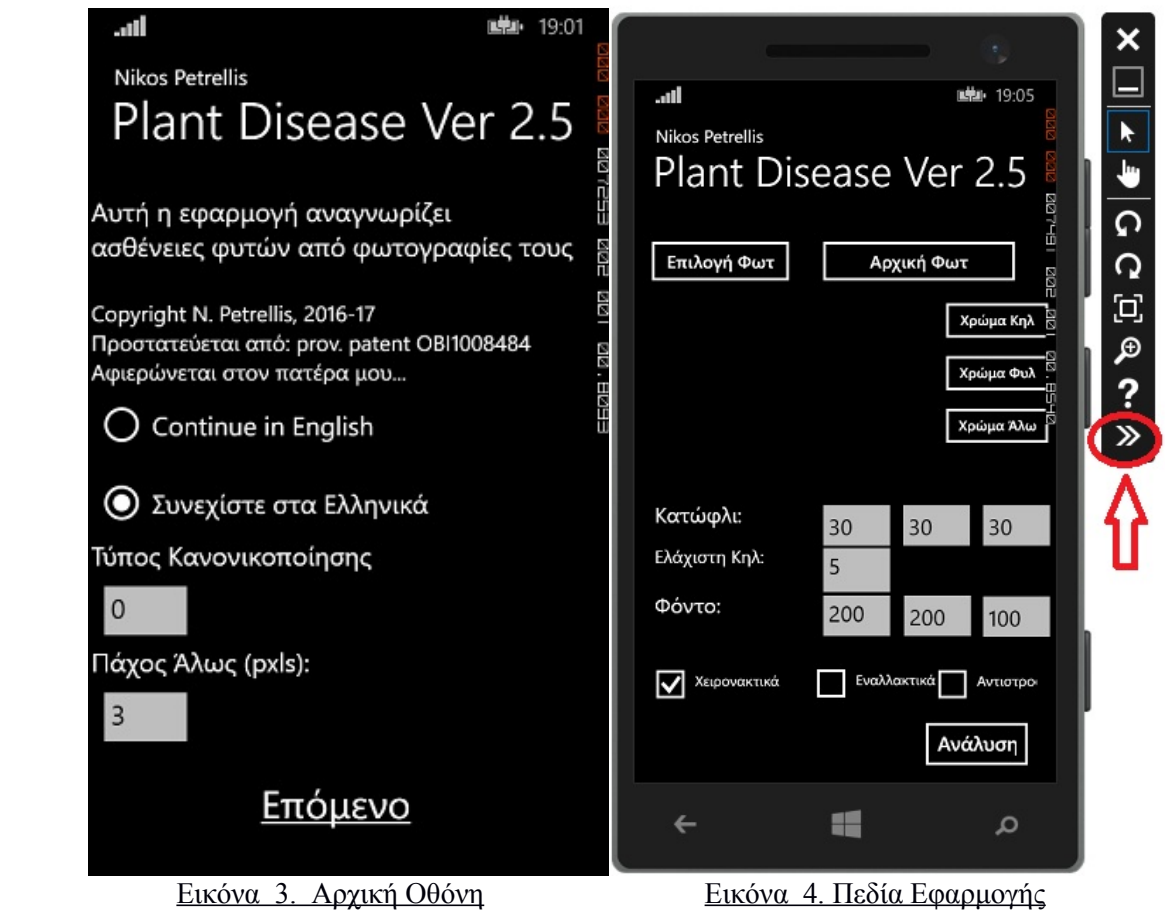

Από τη γραμμή εργαλείων που διαθέτει η εφαρμογή κάνουμε αναζήτηση & εισαγωγή καταλόγου φωτογραφιών (βλέπε εικόνες 4 & 5).

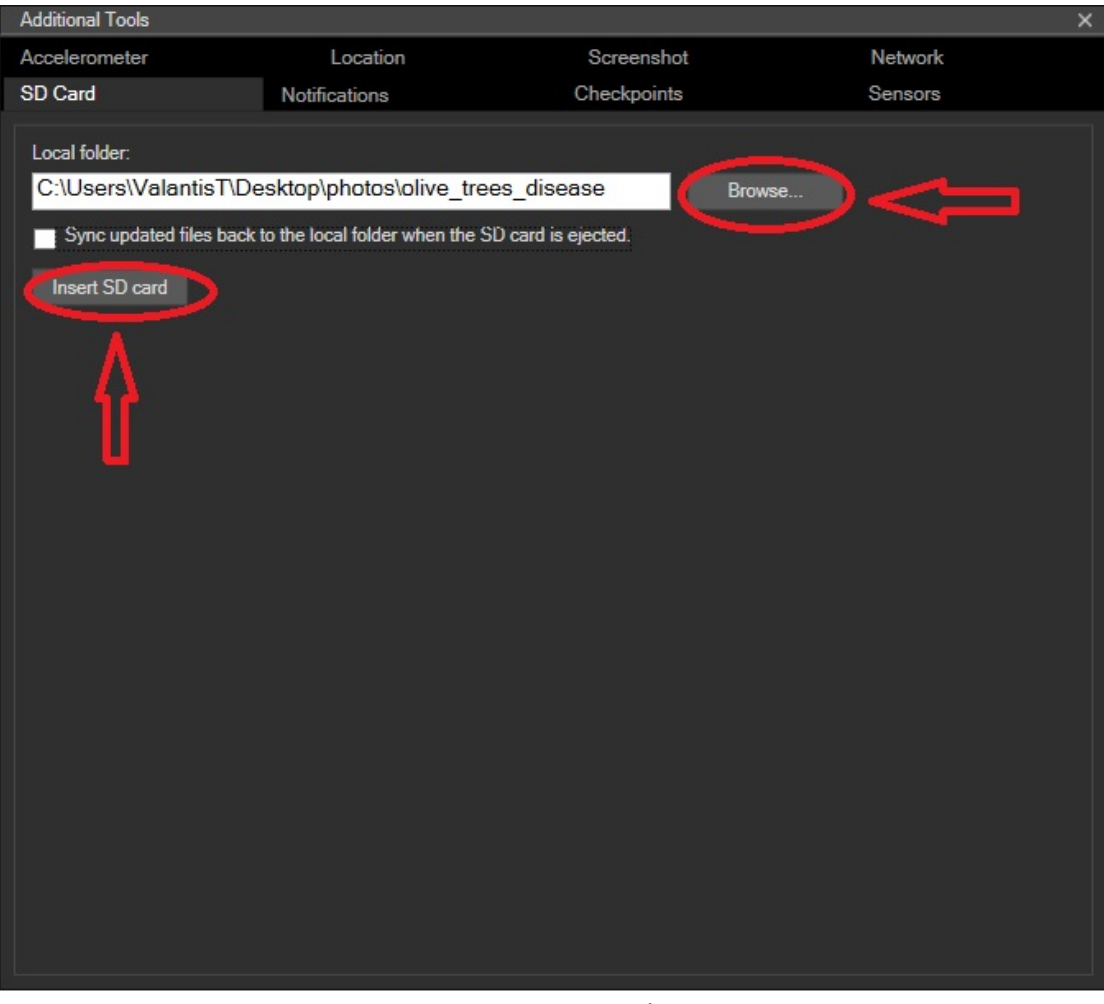

Εικόνα 5. Εισαγωγή Καταλόγου

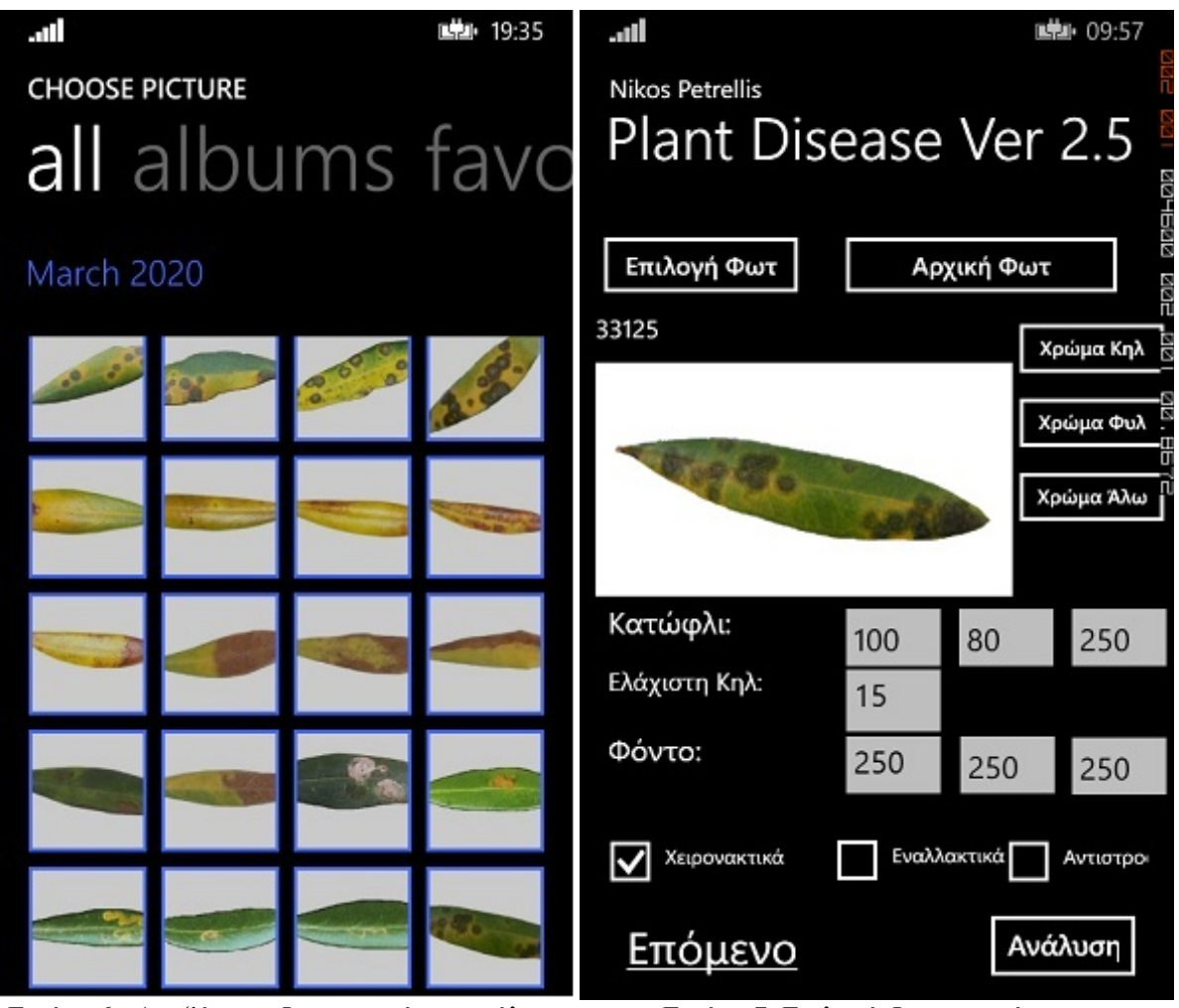

Εικόνα 6. Αναζήτηση Φωτογραφίας στο άλπουμ Εικόνα 7. Επιλογή Φωτογραφίας

Ακολουθεί παράδειγμα ανάλυσης φωτογραφίας και τα αποτελέσματα που προέκυψαν για την κατανόηση της εφαρμογής.

Στην (εικόνα 6 & 7) από το πεδίο **Επιλογή Φωτογραφίας** έχουμε εισάγει τη φωτογραφία, βλέπουμε το αριθμό ταυτότητάς της ο οποίος είναι 33125, το πεδίο **Κατώφλι** έχει ελάχιστες τιμές 100 για (R) , 80 για (G) και 250 για (B) , στο πεδίο **Ελάχιστη κηλίδας** είναι εξ ορισμού τιμή 15 (οποιαδήποτε τιμή κάτω από τον αριθμό που ορίζεται στο πεδίο δεν λαμβάνεται υπόψη διότι θεωρείται θόρυβος) και το πεδίο **Φόντο** με προκαθορισμένες σταθερές τιμές 250 για (R), 250 για (G), και 250 για ( B).

 Στη συνέχεια υπάρχουν τα πεδία **Χρώμα Κηλίδας, Χρώμα Φύλλου & Χρώμα Άλω** αυτά τα πεδία αν επιλεχθούν δείχνουν σε ιστόγραμμα τα χρώματα ανάλογα με τις τιμές κατωφλίων.

 Επιπλέον υπάρχει το πεδίο **Χειρονακτικά**, το οποίο πρέπει να είναι επιλεγμένο ώστε να μπορεί να γίνεται αλλαγή στις τιμές κατωφλίων ανάλογα, το πεδίο **Εναλλακτικά** (δεν χρησιμοποιείται στο παράδειγμά μας) και το πεδίο **Αντιστροφή** το οποίο επιλέγεται μόνο όταν οι κηλίδες είναι πιο ανοιχτόχρωμες από το χρώμα του φύλλου.

Τέλος επιλέγουμε το πεδίο **Ανάλυση** (εικόνα 8) εδώ φαίνονται οι περιοχές του φύλλου με τρία επίπεδα του Γκρι. Με λευκό χρώμα είναι το φόντο, με γκρι το κανονικό του φύλλου και με μαύρο

οι αλλοιωμένες περιοχές του φύλλου (κηλίδες). Γύρω από τα στίγματα υπάρχει λευκό φωτοστέφανο (άλως) πάχους σε pixels.

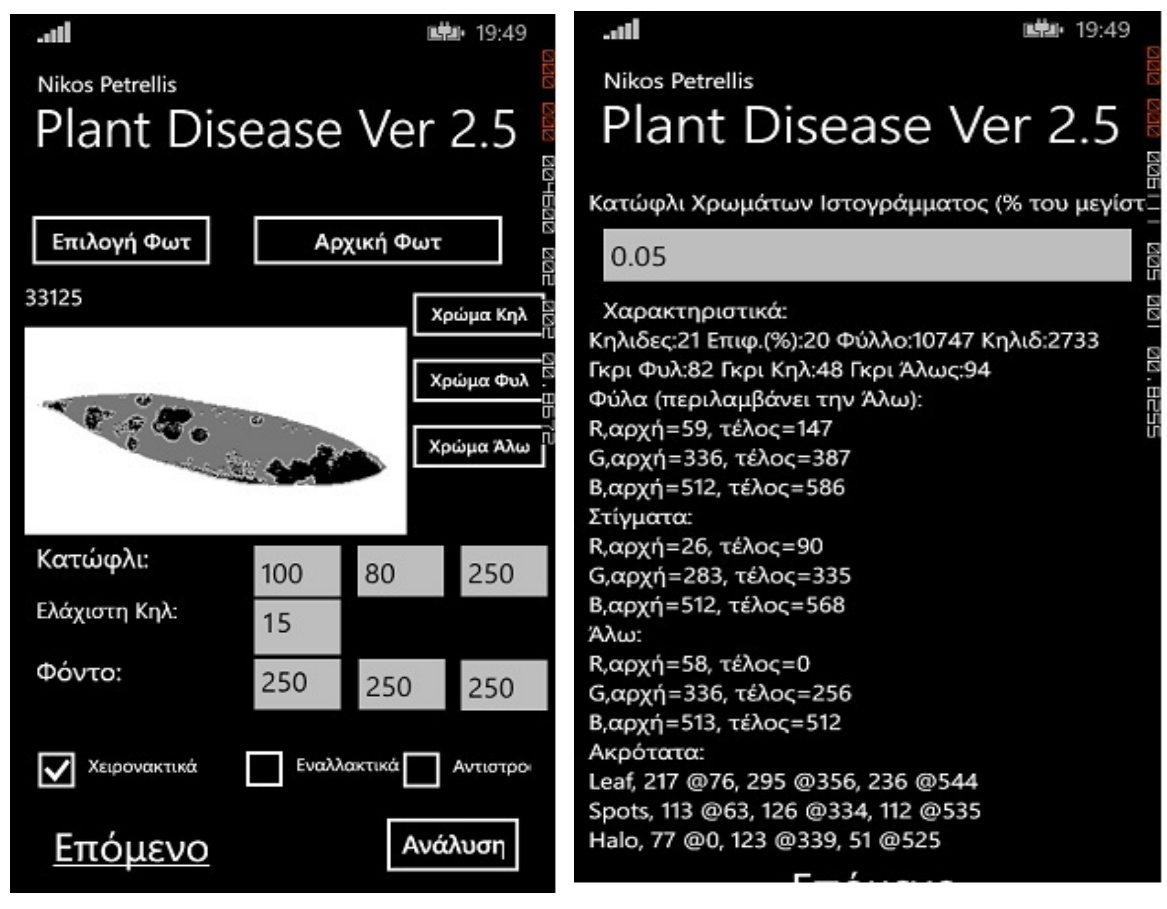

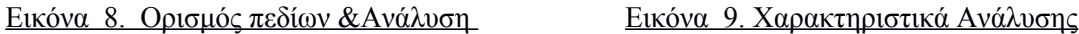

 Η επόμενη οθόνη (εικόνα 9) περιγράφει αναλυτικά τα χαρακτηριστικά και τις τιμές που παίρνουμε από την ανάλυση της φωτογραφίας: εμφανίζει το πλήθος Κηλίδων = 21, το μέσο επίπεδο του Γκρι στις αλλοιωμένες κηλίδες και στην υπόλοιπη περιοχή του φύλλου. Γκρι φύλλου = 82, Γκρι κηλίδων  $= 48$ , Γκρι Άλως = 94

 Η αρχή για το R (κόκκινο) **στα φύλλα** είναι = 59 και το τέλος = 147 , το μέγιστο του ακρότατου είναι = 76 με αρχικό το = 217, η αρχή για το G (πράσινο) είναι = 336 και το τέλος = 387, το μέγιστό του ακρότατου είναι = 356 με αρχικό το = 295, η αρχή για το B (μπλε) είναι = 512 και το τέλος = 586, το μέγιστό του ακρότατου είναι = 544 με αρχικό το = 236.

 Η αρχή για το R (κόκκινο) **στα στίγματα** είναι = 26 και το τέλος = 90 , το μέγιστο του ακρότατου είναι = 63 με αρχικό το = 113, η αρχή για το G (πράσινο) είναι = 283 και το τέλος = 335, το μέγιστό του ακρότατου είναι = 334 με αρχικό το = 126, η αρχή για το B (μπλε) είναι = 512 και το τέλος = 568, το μέγιστό του ακρότατου είναι = 535 με αρχικό το = 112. Η αρχή για το R (κόκκινο) **στην Άλω** είναι = 58 και το τέλος = 0 (εδώ παρατηρούμε μια υπερχείλιση), το μέγιστο του ακρότατου είναι = 0 με αρχικό το = 77, η αρχή για το G (πράσινο) είναι = 513 και το τέλος = 512, το μέγιστό του ακρότατου είναι = 339 με αρχικό το = 123, η αρχή για το B (μπλε) είναι = 512 και το τέλος = 564, το μέγιστό του ακρότατου είναι = 525 με αρχικό το = 51.

 Στην επόμενη οθόνη (εικόνα 9) επιλέγουμε το φυτό που εξετάζουμε (π.χ. Ελιά) και στη συνέχεια της επόμενης οθόνης (εικόνα 10) επιλέγουμε ποιο μέρος του φυτού φωτογραφήθηκε π.χ. το πάνω μέρος.

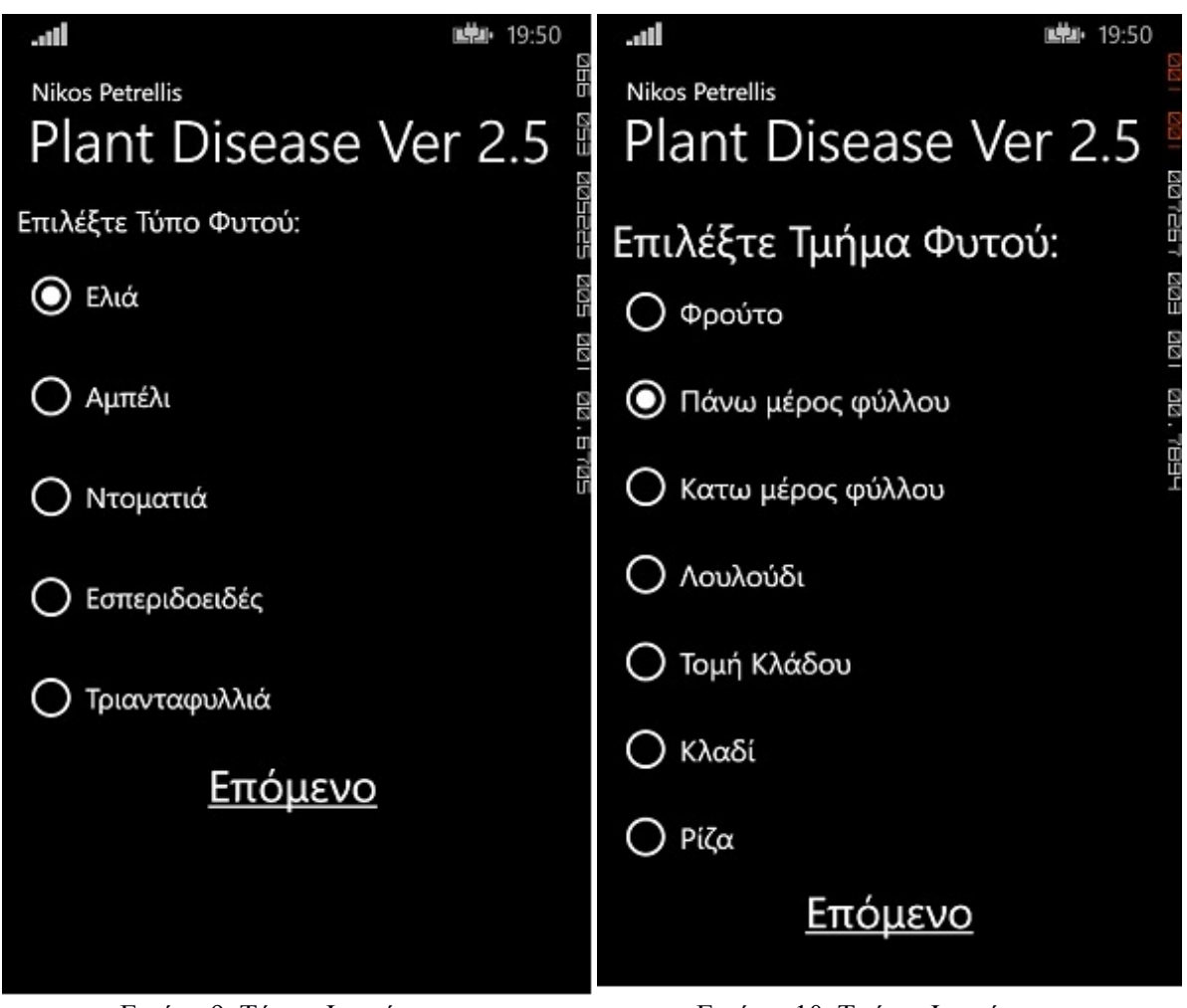

Εικόνα 9. Τύπος Φυτού Εικόνα 10. Τμήμα Φυτού

 Η Επόμενη οθόνη (εικόνα 11) έχει διάφορες επιλογές- πληροφορίες από τις οποίες μπορούμε να πάρουμε πιο εξειδικευμένες απαντήσεις για τη σωστή διάγνωση των ασθενειών π.χ. αν η φώτο είναι υπό σκιά ή κάτω από ηλιακό φώς, αν υπάρχουν στίγματα στο βλαστό και άλλα. Στην επόμενη οθόνη (εικόνα 12) υπάρχουν οι εξής δυνατότητες: ορισμός τη γεωγραφικής περιοχής που είναι το φυτό για τη λήψη μετεωρολογικών στοιχείων για πιο αξιόπιστα αποτελέσματα, λήψη της θέσης του φυτού μέσου GPS ή να δοθούν συντεταγμένες αν φυσικά είναι γνωστές.

 Επιπλέον μπορούν να ληφθούν κάποια μετεωρολογικά στοιχεία όπως μέση/ελάχιστη/μέγιστη θερμοκρασία. υγρασία κ.λ.π. βάση ορισμού ημερομηνιών. Στη συνέχεια (εικόνα 13) επιλέγουμε χρήση ή όχι μετεωρολογικών στοιχείων, (στο παράδειγμά μας δεν λάβαμε υπόψη τα μετεωρολογικά στοιχεία) και επιλέγουμε αποτελέσματα. Στην τελική οθόνη (εικόνα 14) εμφανίζονται οι τρεις επικρατέστερες ασθένειες ταξινομημένες ως προς τη σειρά διάγνωσής τους.

Πρώτη ασθένεια εμφανίζεται η Κυκλοκόνιο με 95% , δεύτερη η Κερκόσπορα με 53% και τρίτη ο Πυρινοτρίτης με 48%.

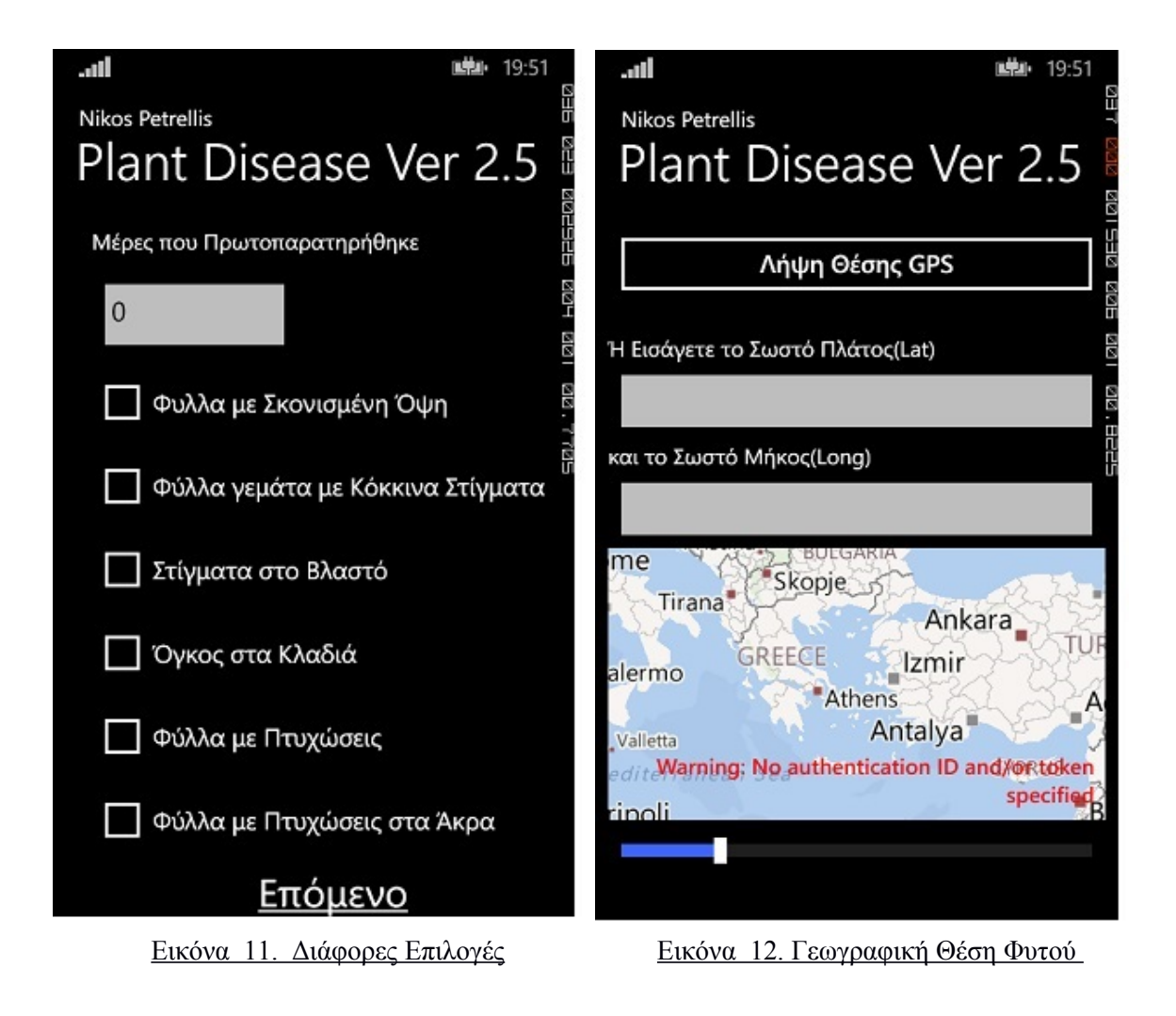

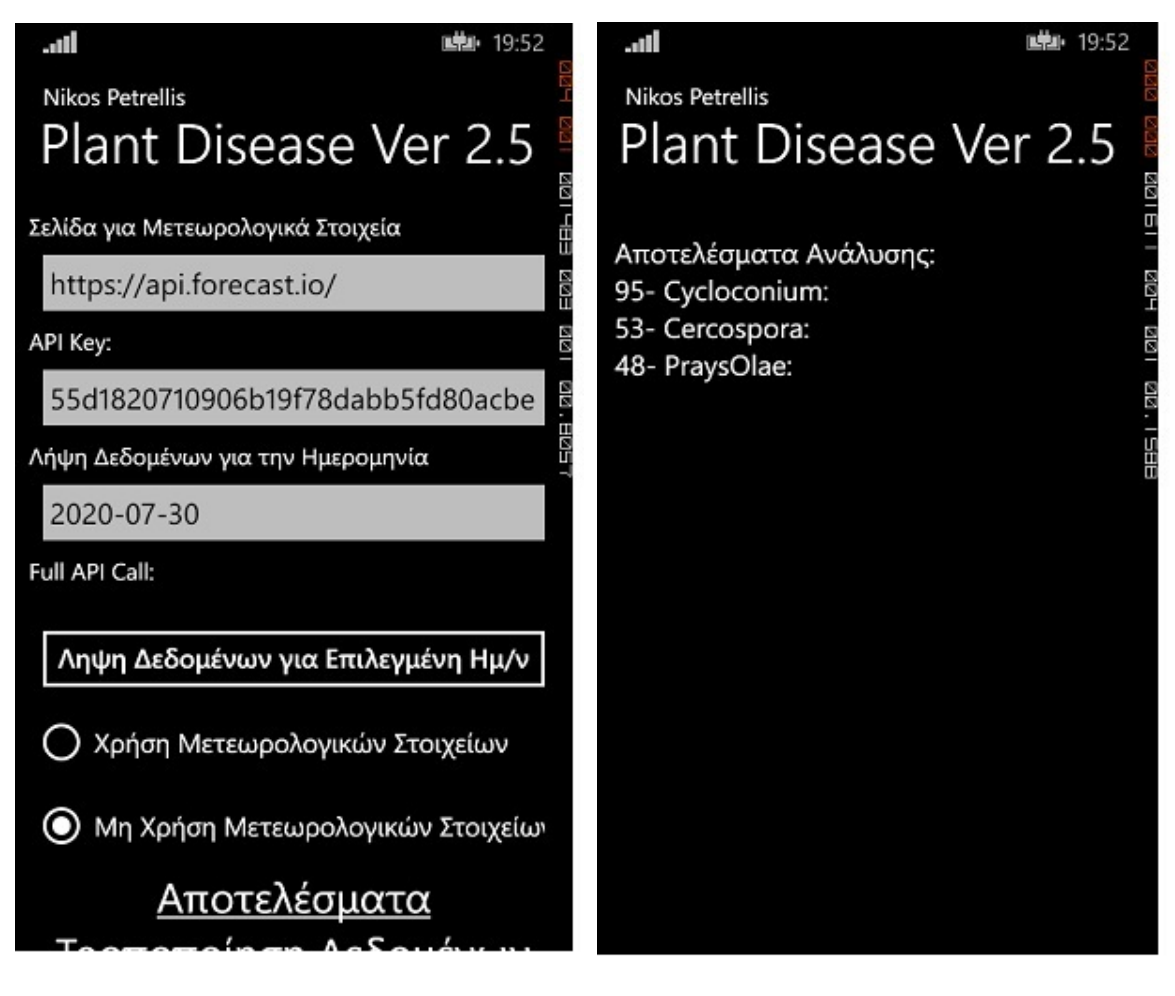

<u>Εικόνα 13. Μετεωρολογικά Στοιχεία</u> **Εικόνα 14. Αποτελέσματα** 

 Τέλος επιστρέφουμε βήμα-βήμα στην αρχική οθόνη για εισαγωγή και ανάλυση της επόμενης φωτογραφίας.

#### <span id="page-23-0"></span>**ΚΕΦΑΛΑΙΟ 3**

#### <span id="page-23-1"></span> *3.1 ΕΠΕΞΕΡΓΑΣΙΑ ΕΙΚΟΝΑΣ*

 Επεξεργασία νοείται ο διαχωρισμός (σπάσιμο) της εικόνας σε Κανονικό φύλλο, Κηλίδες Άλως και Φόντο. Γκρι είναι το Κανονικό του φύλλου, μαύρο οι Κηλίδες (αλλοιωμένες περιοχές του φύλλου), Άλως το λευκό φωτοστέφανο γύρω από τα στίγματα πάχους σε pixel και το λευκό χρώμα θεωρείται Φόντο. Η τεχνική διαχωρισμού του φόντου από το χρώμα του φυτού είναι εφικτή εάν: λ.χ. το φύλλο τοποθετηθεί σε ένα λευκό χαρτί που χρησιμοποιείται ως φόντο, προτού καταγραφεί από την κάμερα του έξυπνου κινητού.

Για να εντοπιστούν τα εικονοστοιχεία του φύλλου που θεωρούνται βλάβες, εξετάζεται το επίπεδο του γκρι κάθε εικονοστοιχείου, θεωρώντας ότι τα εικονοστοιχεία κηλίδων έχουν ένα γκρίζο επίπεδο που ξεπερνά το μέσο μέγεθος εικονοστοιχείου του φύλλου με αντιστάθμιση κατωφλίου.

 Επιλέγοντας ανάλυση εικόνας ενός φύλλου η φωτογραφία μετατρέπεται σε γκρίζα εικόνα, εδώ χρησιμοποιούνται τρία κατώφλια για το διαχωρισμό του υποστρώματος (BackGround), των υγιεινών περιοχών, και των περιοχών βλάβης του φύλλου (ThresHold). Αν το επίπεδο γκρίζου ενός εικονοστοιχείου είναι G (Grey) τότε, αν G>BG το εικονοστοιχείο θεωρείται ότι ανήκει στο φόντο. Αν το BG>=G>TH και τα στίγματα είναι πιο σκούρα από το κανονικό χρώμα των φύλλων, το εικονοστοιχείο θεωρείται ότι ανήκει στο φύλλο, ενώ αν το G<=TH ανήκει στη βλάβη.

Εάν οι βλάβες έχουν ελαφρύτερο χρώμα από το κανονικό φύλλο, τότε ένα εικονοστοιχείο ανήκει στο φύλλο εάν G<=TH και στη βλάβη εάν BG>=G>TH. Ο διαχωρισμός υγιείς περιοχής, βλάβης και φόντου, μπορεί να επιτευχθεί με καλή ακρίβεια τροποποιώντας αλληλεπιδραστικά τις παραμέτρους BG και TH.

 Αν τα στίγματα είναι πιο σκούρα από το κανονικό φύλλο, το επίπεδο του γκρίζου τους πρέπει να είναι χαμηλότερο από το μέσο επίπεδο του γκρι από όλα τα pixel των φύλλων μείoν την τιμή κατωφλίου. Εάν οι κηλίδες είναι φωτεινότερες από το κανονικό φύλλο τότε επιλέγουμε το πεδίο Αντιστροφή .

#### <span id="page-24-0"></span> *3.2 ΑΝΑΛΥΣΗ ΦΩΤΟΓΡΑΦΙΩΝ ΜΕ ΚΑΝΟΝΙΚΟΠΟΙΗΣΗ*

Για την εκπαίδευση έγινε ανάλυση σε δείγματα 5 φωτογραφιών από όλες τις ασθένειες με 2 τύπους:

- Η ανάλυση φωτογραφίας με τύπο μηδέν (0) γίνεται χωρίς κανονικοποίηση.
- Στον τύπο 2 γίνεται ανεξάρτητη κανονικοποίηση κάθε βασικού χρώματος R, G, B μόνο προς τα πάνω και υπολογίζεται ως:

 $R = (RimageBytes * (rgb range start + rgb range) / maxGrey)$ 

 $G = (GimageBytes * (rgb range start + rgb range) / maxGrey)$ 

 $B = (BimageBytes * (rgb range start + rgb range) / maxGrey)$ 

#### <span id="page-24-1"></span> *3.3 ΜΕΓΙΣΤΑ & ΕΛΑΧΙΣΤΑ*

 Μετά την ανάλυση και καταγραφή των αποτελεσμάτων σε Excel, βρήκαμε τα μέγιστα και τα ελάχιστα από τα χαρακτηριστικά των παραμέτρων: Spots, Area, Leaf\_Grey, Spot\_Grey, Halo Grey, LR start, LR end, PR, LG start, LG end, PG, LB start, LB end, PB, SR start, SR\_end, PR, SG\_start, SG\_end, PG, SB\_start, SB\_end, PB, HR\_start, HR\_end, PR, HG\_start, HG\_end, PG, HB\_start, HB\_end, PB.

Ενδεικτικά από τα χαρακτηριστικά της παραμέτρου Leaf\_Grey (εικόνα 3.1) , βρήκαμε ότι το ελάχιστο είναι 82 και το μέγιστο 161 , από τα χαρακτηριστικά της παραμέτρου Area, το ελάχιστο είναι 9 και το μέγιστο 45, από τα χαρακτηριστικά της παραμέτρου Halo\_Grey το ελάχιστο είναι 94 και το μέγιστο 180, ομοίως βρήκαμε τα μέγιστα και τα ελάχιστα και για τα υπόλοιπα χαρακτηριστικά όλων των παραμέτρων.

 Τα παραπάνω βήματα ακολουθήθηκαν για όλες τις κατηγορίες ασθενειών και για τους 2 τύπους κανονικοποίησης.

| 囨<br>6.7077<br>日<br>OLIVETREE RULES TSONOS - Excel<br><b>Valantis T</b> |                                                                                      |                                                                                                    |                                             |                                                                                                    |                                                                                 |                        |                                             |                     |                  |                                                                                    |                              | σ<br>$\times$                                                                                 |                |               |                       |                                         |
|-------------------------------------------------------------------------|--------------------------------------------------------------------------------------|----------------------------------------------------------------------------------------------------|---------------------------------------------|----------------------------------------------------------------------------------------------------|---------------------------------------------------------------------------------|------------------------|---------------------------------------------|---------------------|------------------|------------------------------------------------------------------------------------|------------------------------|-----------------------------------------------------------------------------------------------|----------------|---------------|-----------------------|-----------------------------------------|
| Αρχείο                                                                  | Κεντρική                                                                             | Εισαγωγή                                                                                             | Διάταξη σελίδας                             | Τύποι                                                                                                    | Δεδομένα<br>Αναθεώρηση                                                          | Προβολή                | Πρόσθετα                                    | Βοήθεια<br>Team     | O                | Πείτε μου τι θέλετε να κάνετε                                                      |                              |                                                                                               |                |               | <b>2. Κοινή χρήση</b> |                                         |
| C72                                                                     | $\chi$<br>e <sub>B</sub><br>Επικόλληση<br>K,<br>Πρόχειρο<br>$\overline{\phantom{a}}$ | Arial<br>$\mathbb{H}$ .<br>B<br>$\overline{I}$<br>U<br>$\sqrt{2}$<br>Γραμματοσειρά<br>$\times$<br>fx | $-10$<br>$A^{\dagger}$<br>٠<br>$\mathbf{A}$ | $\equiv$<br>$\equiv$<br>$\overline{A}$<br>三国<br>三<br>$\overline{u}$<br>Στοίχιση<br>160/50/50/60/250/255/250 | ab<br>$80-$<br>Γενική<br>目、<br>œ.,<br>モニサニ<br>%<br>000<br>$\sqrt{2}$<br>Αριθμός | $58 - 28$<br>Γý.       | Ņ<br>Μορφοποίηση Μορφοποίηση<br>υπό όρους * | ως πίνακα *<br>Στυλ | Στυλ<br>κελιών - | Εισ <sub>κημ</sub> ωγή *<br><b>Ex Διαγραφή</b> -<br>Me <sub>pe</sub> onoinon<br>мó | Σ٠<br>$\overline{v}$ .<br>s. | $A_{\nabla}$<br>$\Omega$<br>Ταξινόμηση και Εύρεση &<br>φιλτράρισμα - επιλογή -<br>Επεξεργασία |                |               |                       | $\widehat{\phantom{1}}$<br>$\checkmark$ |
|                                                                         |                                                                                      |                                                                                                    |                                             | B                                                                                                    | $\mathsf{C}$                                                                    | D                      | E                                           | F                   | G                | H                                                                                  |                              |                                                                                               | K              |               | M                     |                                         |
|                                                                         |                                                                                      | A<br><b>Disease Name</b>                                                                             |                                             | <b>Photo Name</b>                                                                                           | <b>Conditions</b>                                                               | <b>Spots</b>           | Area (%)                                    | Leaf                | <b>Spot</b>      | <b>Leaf Grey Spot Grey</b>                                                         |                              | <b>Halo Grev</b>                                                                              | <b>R</b> start | <b>R</b> peak | <b>R</b> stop         | ∡                                       |
| $\mathbf{3}$<br>$\overline{4}$                                          |                                                                                      |                                                                                                    |                                             | 33125                                                                                                    | 100/80/300/5/250/250/250                                                        | 36                     | 21                                          | 10617               | 286              | 82                                                                                 | 48                           | 94                                                                                            | 59             | 76            | 147                   |                                         |
| $\overline{5}$                                                          |                                                                                      |                                                                                                    |                                             | 25556                                                                                                    | 150/130/130/20/180/180/180                                                      | 29                     | 39                                          | 3003                | 1994             | 131                                                                                | 80                           | 155                                                                                           | 99             | 166           | 179                   |                                         |
| $6\overline{6}$                                                         |                                                                                      |                                                                                                    |                                             | 25556                                                                                                    | 130/190/150/15/200/200/200                                                      | 36                     | 40                                          | 3694                | 2563             | 148                                                                                | 86                           | 163                                                                                           | 134            | 178           | 199                   |                                         |
|                                                                         | Cycloconium-Spilocaea oleagina                                                       |                                                                                                    | 34832                                       | 210/155/250/40/240/240/300                                                                                  | 16                                                                              | 19                     | 10436                                       | 2525                | 159              | 117                                                                                | 168                          | 116                                                                                           | 206            | 239           |                       |                                         |
| $\begin{array}{c} 7 \\ 8 \end{array}$                                   |                                                                                      |                                                                                                    | 34832                                       | 170/170/200/25/230/220/230                                                                                  | 26                                                                              | 39                     | 7455                                        | 4966                | 161              | 124                                                                                | 180                          | 149                                                                                           | 206            | 229           |                       |                                         |
| 9                                                                       |                                                                                      |                                                                                                    | 77348                                       | 190/180/210/5/230/220/230                                                                                   | 88                                                                              | 45                     | 5646                                        | 464                 | 153              | 104                                                                                | 180                          | 167                                                                                           | 223            | 229           |                       |                                         |
| 10                                                                      |                                                                                      |                                                                                                    |                                             | 31074                                                                                                    | 150/100/250/110/300/250/300                                                     | 9                      | 12                                          | 11585               | 168              | 134                                                                                | 70                           | 116                                                                                           | 105            | 163           | 221                   |                                         |
| 11                                                                      |                                                                                      |                                                                                                    |                                             | 31074                                                                                                    | 110/130/140/110/200/200/200                                                     | 6                      | 9                                           | 10542               | 1164             | 127                                                                                | 71                           | 121                                                                                           | 112            | 163           | 199                   |                                         |
| 12                                                                      |                                                                                      |                                                                                                    |                                             | 18201                                                                                                    | 160/90/400/5/230/220/220                                                        | 8                      | 13                                          | 9576                | 1496             | 1457                                                                               | 78                           | 124                                                                                           | 124            | 217           | 229                   |                                         |
| 13                                                                      |                                                                                      |                                                                                                    |                                             | 18201                                                                                                    | 185/110/450/15/230/220/220                                                      | 11                     | 15                                          | 9376                | 1696             | 144                                                                                | 82                           | 140                                                                                           | 126            | 217           | 229                   |                                         |
| 14                                                                      |                                                                                      |                                                                                                    |                                             | 18201                                                                                                    | 200/140/400/15/230/230/230                                                      | 14                     | 22                                          | 8663                | 2526             | 150                                                                                | 89                           | 149                                                                                           | 135            | 217           | 229                   |                                         |
| 15                                                                      |                                                                                      |                                                                                                    |                                             | 18201                                                                                                    | 210/140/250/80/225/255/280                                                      | 6                      | 22                                          | 8217                | 2352             | 149                                                                                | 90                           | 150                                                                                           | 135            | 217           | 224                   |                                         |
| 16                                                                      |                                                                                      |                                                                                                    |                                             | 20136                                                                                                    | 220/130/150/95/225/255/280                                                      | $\boldsymbol{\Lambda}$ | 14                                          | 8794                | 1547             | 139                                                                                | 89                           | 139                                                                                           | 144            | 205           | 224                   |                                         |
| 17                                                                      |                                                                                      |                                                                                                    |                                             | 20136                                                                                                    | 160/130/150/95/230/195/290                                                      | $\boldsymbol{\Delta}$  | 10                                          | 8739                | 997              | 132                                                                                | 84                           | 137                                                                                           | 144            | 205           | 227                   |                                         |
| 18                                                                      |                                                                                      |                                                                                                    |                                             | 20136                                                                                                    | 165/145/200/125/230/220/290                                                     | $\Delta$               | 14                                          | 9159                | 1554             | 142                                                                                | 90                           | 146                                                                                           | 165            | 205           | 229                   |                                         |
| 19                                                                      |                                                                                      | Cercospora                                                                                           |                                             | 20136                                                                                                    | 210/140/250/80/225/255/280                                                      | 6                      | 26                                          | 7550                | 2771             | 147                                                                                | 96                           | 145                                                                                           | 162            | 209           | 224                   |                                         |
| 20                                                                      |                                                                                      |                                                                                                    |                                             | 15848                                                                                                    | 185/155/220/15/230/220/290                                                      | 13                     | 12                                          | 7190                | 1039             | 145                                                                                | 106                          | 150                                                                                           | 183            | 218           | 229                   |                                         |
| 21                                                                      |                                                                                      |                                                                                                    |                                             | 15848                                                                                                    | 205/155/150/20/230/220/300                                                      | 14                     | 23                                          | 6323                | 1906             | 149                                                                                | 112                          | 158                                                                                           | 183            | 218           | 229                   |                                         |
| 22                                                                      |                                                                                      |                                                                                                    |                                             | 15848                                                                                                    | 195/195/180/35/290/220/300                                                      | 11                     | 18                                          | 7604                | 1766             | 153                                                                                | 115                          | 166                                                                                           | 195            | 220           | 243                   |                                         |
| 23                                                                      |                                                                                      |                                                                                                    |                                             | 13662                                                                                                    | 195/195/180/5/290/220/300                                                       | 41                     | 41                                          | 3869                | 2752             | 152                                                                                | 120                          | 166                                                                                           | 195            | 209           | 238                   |                                         |
| 24                                                                      |                                                                                      |                                                                                                    |                                             | 13662                                                                                                    | 205/180/170/10/250/210/280                                                      | 24                     | 56                                          | 2861                | 3692             | 156                                                                                | 124                          | 176                                                                                           | 201            | 218           | 241                   |                                         |
| 25                                                                      |                                                                                      |                                                                                                    |                                             | 13662                                                                                                    | 185/190/190/10/240/210/250                                                      | 20                     | 28                                          | 4669                | 1862             | 147                                                                                | 115                          | 158                                                                                           | 185            | 209           | 236                   |                                         |
| 26                                                                      |                                                                                      |                                                                                                    |                                             | 16220                                                                                                    | 205/190/190/15/250/230/250                                                      | 17                     | 24                                          | 6252                | 1982             | 176                                                                                | 127                          | 184                                                                                           | 205            | 234           | 249                   |                                         |
| 27                                                                      |                                                                                      |                                                                                                    |                                             | 16220                                                                                                    | 215/190/200/15/250/240/270                                                      | 18                     | 29<br>43                                    | 6296                | 2624<br>4656     | 186                                                                                | 133<br>106                   | 190                                                                                           | 213<br>128     | 234           | 249                   |                                         |
| 28<br>29                                                                |                                                                                      |                                                                                                    |                                             | 27374<br>27374                                                                                              | 170/120/120/5/190/200/180<br>200/125/140/60/190/200/200                         | 20<br>9                | 48                                          | 6030<br>5524        | 5166             | 129<br>129                                                                         | 107                          | 138<br>149                                                                                    | 128            | 182<br>156    | 189<br>189            | l۳                                      |
|                                                                         |                                                                                      | Results<br>Graphs                                                                                    | Individual                                  | Spots                                                                                                    | (F)                                                                             |                        |                                             |                     |                  |                                                                                    |                              |                                                                                               |                |               |                       |                                         |
|                                                                         |                                                                                      |                                                                                                    |                                             |                                                                                                    |                                                                                 |                        | ÷<br>$\vert$ 4                              |                     |                  |                                                                                    |                              |                                                                                               |                |               | $\rightarrow$         |                                         |
|                                                                         |                                                                                      |                                                                                                    |                                             |                                                                                                    |                                                                                 |                        |                                             |                     |                  |                                                                                    |                              | 囲<br>圓                                                                                        | 凹              |               | $+ 100%$              |                                         |

Εικόνα 3.1. (screenshot\_rules individual)

#### <span id="page-25-0"></span> *3.3.1 ΑΥΣΤΗΡΑ & ΕΛΑΣΤΙΚΑ ΟΡΙΑ*

 Τα **Αυστηρά (Strict)** και **Ελαστικά** όρια υπολογίστηκαν με τον ορισμό τύπου στο Excel ήτοι: Min, Strict Min, Strict Max, Max (εικόνα 1).

 Ενδεικτικά για τα χαρακτηριστικά της παραμέτρου Spots, το ελάχιστο,μέγιστο είναι (6, 88) ως αυστηρά όρια, ενώ τα ελαστικά θα είναι μια δεκάδα κάτω για το ελάχιστο και μια δεκάδα πάνω για το μέγιστο. Οπότε προκύπτουν τα αντίστοιχα ελαστικά όρια (0 ,98) όπου το μηδέν πήρε τη θέση του αρνητικού αριθμού όπως προέκυπτε στην συγκεκριμένη μέτρηση, διότι δεκτές είναι μονο τιμές μεγαλύτερες ή ίσες του μηδενό. Προσπαθούμε να μην ξεφύγουμε από τα χρωματικά όρια τα οποία είναι: για το κόκκινο (0 έως 256-1), για το πράσινο(255 έως 512) και για το πράσινο (512 έως 768- 1).

 Για τα χαρακτηριστικά της παραμέτρου Area, το αυστηρό ελάχιστο, μέγιστο είναι (9, 45) και το ελαστικό είναι μια δεκάδα πάνω κάτω οπότε θα είναι (0, 55) ανάλογα με τα όρια.

 Για τα χαρακτηριστικά της παραμέτρου Leaf\_Grey το όριο ελάχιστο, μέγιστο είναι (82, 161) ως αυστηρό , ενώ ως ελάχιστο αντίστοιχα είναι μια δεκάδα κατω και πάνω, οπότε θα είναι (72, 171). (εικόνα 3.2)

 Ομοίως υπολογίσαμε τα χαρακτηριστικά όλων των παραμέτρων και για τους 2 τύπους κανονικοποίησης.

Στη συνέχεια πήραμε τα χαρακτηριστικά Min, Strict Min, Strict Max & Max από όλους τις

παραμέτρους και δημιουργήσαμε κλάσεις κανόνων (**public GenericRules)** και βαθμών **(public GenericRuleGrades)** ανά ασθένεια και κανονικοποίηση.

 Οι τιμές των παραμέτρων που χρησιμοποιήθηκαν για τη δημιουργία κλάσεων (**public GenericRules & public GenericRuleGrades)** αναφέρονται στο παράρτημα [1], επίσης τμήμα του κώδικα που περιλαμβάνει τις κλάσεις αναφέρεται στο παράρτημα [2] και τμήμα κώδικα που πραγματοποιεί την αναγνώριση ανάμεσα στις τέσσερις ασθένειες με τους δύο τύπους κανονικοποίησης αναφέρεται στο παράρτημα [3]

| 日                                             | $\epsilon$ .<br>$\sigma$ - $\tau$                                     |                                                       |                                                   |                         |                                               |                           |                                                  |                                        | OLIVETREE_RULES_TSONOS - Excel                     |                                                 |                       |                                                                                       |                                              | <b>Valantis T</b>                | М                                                       | 国<br>-     | $\Box$          | $\times$              |
|-----------------------------------------------|-----------------------------------------------------------------------|-------------------------------------------------------|---------------------------------------------------|-------------------------|-----------------------------------------------|---------------------------|--------------------------------------------------|----------------------------------------|----------------------------------------------------|-------------------------------------------------|-----------------------|---------------------------------------------------------------------------------------|----------------------------------------------|----------------------------------|---------------------------------------------------------|------------|-----------------|-----------------------|
|                                               | Αρχείο<br>Κεντρική                                                    | Εισαγωγή                                              | Διάταξη σελίδας                                   | Τύποι                   | Δεδομένα                                      |                           | Αναθεώρηση                                       | Προβολή                                | Πρόσθετα                                           | Βοήθεια                                         | 0<br>Team             | Πείτε μου τι θέλετε να κάνετε                                                         |                                              |                                  |                                                         |            | $2$ Κοινή χρήση |                       |
|                                               | $\chi$<br>alla<br>$E_B$<br>Επικόλληση<br>×,<br>Πρόχειρο<br>$\sqrt{2}$ | Arial<br>四、<br>B I<br>$\mathsf{u}$ .<br>Γραμματοσειρά | $-10$<br>$A^{\dagger} A^{\dagger}$<br>$\tau$<br>Δ | $=$<br>$\overline{u}$   | $87 -$<br>$\equiv$<br>$=$<br>自由自由<br>Στοίχιση | ab<br>目<br>$\overline{u}$ | <b><i><u>Evucn</u></i></b><br>粵.<br>%<br>Αριθμός | $\frac{60}{20}$ $\frac{90}{20}$<br>000 | h,<br>$0$ of $DUC$ $\rightarrow$<br><b>υπ</b><br>同 | Μοριροτοίηση Μορφοποίηση<br>ως πίνακα -<br>Στυλ | Ų<br>Στυλ<br>κελιών - | ΕΙσαγωγή *<br><sup>δ</sup> <sup>x</sup> Διαγραφή -<br><b>Ε</b> Μορφοποίηση "<br>Κελιά | Σ.<br>$\overline{\Psi}$ -<br>$\mathcal{P}$ . | $A_{\nabla}$<br>Ω<br>Επεξεργασία | 0<br>Ταξινόμηση και Εύρεση &<br>φιλτράρισμα - επιλογή - |            |                 |                       |
| Y33                                           | $\mathbf{v}$<br>÷                                                     | $\times$<br>fx                                        | 518                                               |                         |                                               |                           |                                                  |                                        |                                                    |                                                 |                       |                                                                                       |                                              |                                  |                                                         |            |                 |                       |
|                                               |                                                                       | A                                                     |                                                   | B                       | $\mathbf{C}$                                  | D                         | E                                                | F                                      | G                                                  | H                                               |                       | $\mathbf{I}$                                                                          | К                                            | $\mathbf{I}$                     | M                                                       | N          | $\circ$         | $\frac{1}{2}$         |
| $\mathbf{1}$                                  |                                                                       |                                                       |                                                   |                         | <b>Spots</b>                                  | <b>Area</b> (%)           | Leaf                                             | <b>Spot</b>                            | <b>Leaf Grev</b>                                   | <b>Spot Grev</b>                                | <b>Halo Grev</b>      | <b>R</b> start                                                                        |                                              |                                  | R peak R stop G start G peak G stop B s                 |            |                 |                       |
| $\overline{2}$<br>$\overline{3}$              |                                                                       | Normalization Type 0                                  |                                                   | Min                     | $\Omega$                                      | $\mathbf{0}$              | 2993                                             | 1154                                   | 72                                                 | 38                                              |                       | 84<br>49                                                                              | 66                                           | 137                              | 326                                                     | 346        | 377             |                       |
| $\sqrt{4}$                                    |                                                                       | Cycloconium-Spilocaea oleagina                        |                                                   | <b>MinStrict</b>        | 6                                             | 9                         | 3003                                             | 1164                                   | 82                                                 | 48                                              |                       | 94<br>59                                                                              | 76                                           | 147                              | 336                                                     | 356        | 387             |                       |
| $\overline{5}$                                |                                                                       |                                                       |                                                   | <b>MaxStrict</b>        | 88<br>98                                      | 45                        | 11585<br>11595                                   | 4966                                   | 161<br>171                                         | 124                                             | 180<br>190            | 167<br>177                                                                            | 223                                          | 239<br>249                       | 433<br>443                                              | 465<br>475 | 475             |                       |
| $6\phantom{.}6$<br>$\overline{7}$             |                                                                       |                                                       |                                                   | Max                     |                                               | 55                        |                                                  | 4976                                   |                                                    | 134                                             |                       |                                                                                       | 233                                          |                                  |                                                         |            | 485             |                       |
| $\overline{\mathbf{8}}$                       |                                                                       |                                                       |                                                   | Min                     | $\Omega$                                      | $\mathbf{0}$              | 2851                                             | 987                                    | 122                                                | 68                                              | 114                   | 114                                                                                   | 195                                          | 214                              | 348                                                     | 398        | 440             |                       |
| 9                                             |                                                                       | Cercospora                                            |                                                   | MinStrict               | $\Delta$                                      | 10                        | 2861                                             | 997                                    | 132                                                | 78                                              | 124                   | 124                                                                                   | 205                                          | 224                              | 358                                                     | 408        | 450             |                       |
| 10<br>11                                      |                                                                       |                                                       |                                                   | MaxStrict<br>Max        | 41<br>51                                      | 56<br>66                  | 9576<br>9586                                     | 3692<br>3702                           | 186<br>196                                         | 133<br>143                                      | 190<br>200            | 213<br>223                                                                            | 234<br>244                                   | 249<br>259                       | 427<br>437                                              | 475<br>485 | 495<br>505      |                       |
| 12                                            |                                                                       |                                                       |                                                   |                         |                                               |                           |                                                  |                                        |                                                    |                                                 |                       |                                                                                       |                                              |                                  |                                                         |            |                 |                       |
| 13                                            |                                                                       |                                                       |                                                   | Min                     | $\theta$                                      | $\mathbf{0}$              | 3367                                             | 1003                                   | 77                                                 | 59                                              |                       | 83<br>57                                                                              | 83                                           | 118                              | 328                                                     | 352        | 386             |                       |
| 14                                            |                                                                       | <b>Xylella</b>                                        |                                                   | MinStrict               | $\overline{2}$                                | $\overline{7}$            | 3377                                             | 1013                                   | 87                                                 | 69                                              |                       | 93<br>67                                                                              | 93                                           | 128                              | 338                                                     | 362        | 396             |                       |
| 15<br>16                                      |                                                                       |                                                       |                                                   | <b>MaxStrict</b><br>Max | 34<br>44                                      | 65<br>75                  | 12494<br>12504                                   | 6443<br>6453                           | 145<br>155                                         | 110<br>120                                      | 169<br>179            | 160<br>170                                                                            | 203<br>213                                   | 226<br>236                       | 406<br>416                                              | 420<br>430 | 453<br>463      |                       |
| 17                                            |                                                                       |                                                       |                                                   |                         |                                               |                           |                                                  |                                        |                                                    |                                                 |                       |                                                                                       |                                              |                                  |                                                         |            |                 |                       |
| 18                                            |                                                                       |                                                       |                                                   |                         |                                               |                           |                                                  |                                        |                                                    |                                                 |                       |                                                                                       |                                              |                                  |                                                         |            |                 |                       |
| 19                                            |                                                                       |                                                       |                                                   | Min                     | $\Omega$                                      | $\mathbf{0}$              | 9537                                             | 366                                    | 72                                                 | 157                                             | 123                   | 22                                                                                    | 58                                           | 131                              | 287                                                     | 332        | 392             |                       |
| $\begin{array}{r} 20 \\ 21 \\ 22 \end{array}$ |                                                                       | <b>Prays Olae</b>                                     |                                                   | MinStrict               | $\boldsymbol{\Lambda}$                        | $\overline{3}$            | 9547                                             | 376                                    | 82                                                 | 167                                             | 133                   | 32                                                                                    | 68                                           | 141                              | 297                                                     | 342        | 402             |                       |
|                                               |                                                                       |                                                       |                                                   | MaxStrict               | 19                                            | 20                        | 14926                                            | 2520                                   | 119                                                | 209                                             | 178                   | 92                                                                                    | 115                                          | 190                              | 396                                                     | 421        | 503             |                       |
|                                               |                                                                       |                                                       |                                                   | Max                     | 29                                            | 30                        | 14936                                            | 2530                                   | 129                                                | 219                                             | 188                   | 102                                                                                   | 125                                          | 200                              | 406                                                     | 431        | 513             |                       |
| 23<br>24                                      |                                                                       |                                                       |                                                   |                         |                                               |                           |                                                  |                                        |                                                    |                                                 |                       |                                                                                       |                                              |                                  |                                                         |            |                 |                       |
|                                               |                                                                       | Normalization Type 2                                  |                                                   |                         |                                               |                           |                                                  |                                        |                                                    |                                                 |                       |                                                                                       |                                              |                                  |                                                         |            |                 |                       |
| $\frac{25}{26}$                               |                                                                       |                                                       |                                                   | Min                     | $\mathbf{1}$                                  | 5                         | 6152                                             | 2079                                   | 60                                                 | 32                                              |                       | 74<br>41                                                                              | 58                                           | 114                              | 316                                                     | 331        | 357             |                       |
| 27                                            |                                                                       |                                                       |                                                   | $MinC + i + 1$          | 44                                            | AC                        | C 4C 2                                           | 0000                                   | 70                                                 | $\overline{A}$                                  |                       | $O_A$<br>$E - 1$                                                                      | co                                           | 124                              | 22c                                                     | 244        | 2C7             | →                     |
|                                               | $\mathcal{A}$                                                         | <b>Results</b><br>Graphs                              | Individual                                        | <b>Spots</b>            | $^{\circledR}$                                |                           |                                                  |                                        | ÷<br>$\vert \vert$                                 |                                                 |                       |                                                                                       |                                              |                                  |                                                         |            |                 | $\blacktriangleright$ |
|                                               |                                                                       |                                                       |                                                   |                         |                                               |                           |                                                  |                                        |                                                    |                                                 |                       |                                                                                       |                                              | 囲<br>圓                           | 凹                                                       |            | $+$             | 100%                  |

Eικόνα 3.2 screenshot από Spots rules

#### <span id="page-27-0"></span>**ΚΕΦΑΛΑΙΟ 4**

#### **4.1 ΑΝΑΛΥΣΗ & ΣΤΑΤΙΣΤΙΚΑ ΑΠΟΤΕΛΕΣΜΑΤΑ ΑΝΑΓΝΩΡΙΣΗΣ**

<span id="page-27-1"></span> Αφού δημιουργήθηκαν οι κατάλληλες κλάσεις με τις παραμέτρους που αναφέρθηκαν παραπάνω, κάνοντας χρήση της εφαρμογής μας μπορούσαμε να έχουμε μια πρώτη εικόνα αναγνώρισης του συνόλου των φωτογραφιών μας. Στην ανάλυση αυτή, επιτυχία διάγνωσης θεωρούμε ότι έχουμε, μόνο αν η ασθένεια που εξετάζουμε εμφανίζεται πρώτη στη βαθμολογία από τις τρεις επικρατέστερες ασθένειες, όπου προσμετράτε στα θετικά αποτελέσματα (True Positive), διαφορετικά ανήκει στα αρνητικά (False Negative). Ύστερα από ανάλυση που έγινε σε 80 φωτογραφίες από φύλλα ελιάς για τύπο κανονικοποίησης 0, η ίδια διαδικασία επαναλήφθηκε για τύπο κανονικοποίησης 0 και τα 160 αποτελέσματα καταγράφηκαν σε φύλλο excel με τις βαθμολογίες αναγνώρισης τους (εικόνες 4.1 ,4.2 & 4.3)

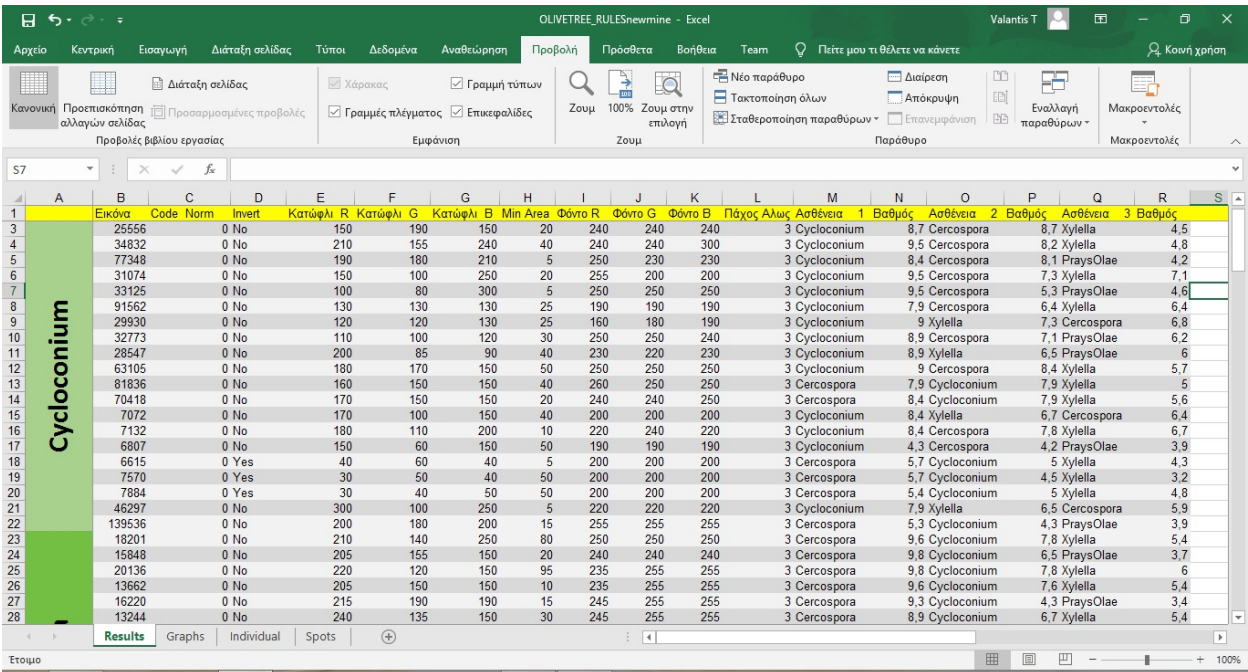

Εικόνα 4.1 screenshot από καρτέλα Results Rules

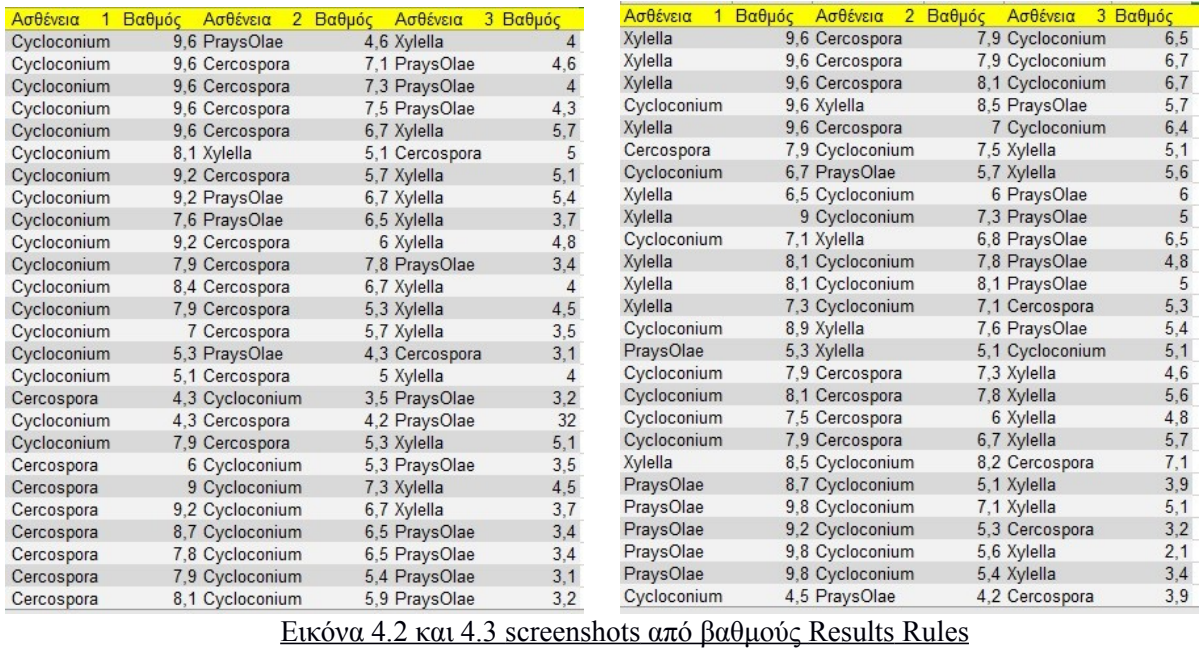

#### <span id="page-28-0"></span> *4.2 Sensitivity - Specificity & ΛΟΙΠΟΙ ΔΕΙΚΤΕΣ*

 Για την επιτυχία ή αποτυχία διάγνωσης της σωστής ασθένειας, χρειάστηκε να υπολογιστούν επίσης οι δείκτες : TP, FN, TN, & FP ( εικόνα 4.5).

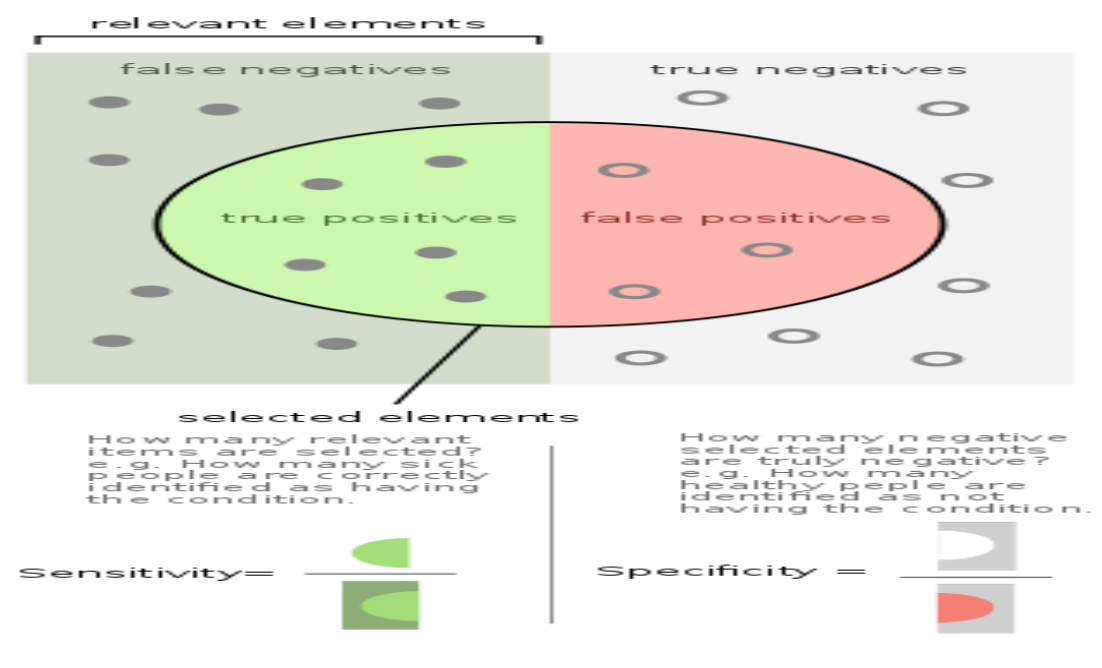

Εικόνα 4.4. Sensitivity & Specificity ( wikipedia )

Αναλυτικά οι έννοιες των δεικτών.

 Ο δείκτης TP (True Positive) δείχνει τον αριθμό φωτογραφιών που σωστά αναγνωρίστηκαν ότι έχουν την ασθένεια.

 Ο δείκτης FN (False Negatives) δείχνει πόσες φωτογραφίες είχαν την ασθένεια και η εφαρμογή δεν την αναγνώρισε.

 Ο δείκτης TN (True Negatives) δείχνει πόσες φωτογραφίες σωστά αναγνωρίστηκαν ότι δεν είχαν την ασθένεια που εξετάζουμε.

 Ο δείκτης FP (False Positive) δείχνει πόσες φωτογραφίες λανθασμένα αναγνωρίστηκαν ότι είχαν την ασθένεια χωρίς να την έχουν.

 Σύμφωνα με τα συνολικά αποτελέσματα αναγνώρισης που καταγράφηκαν στο excel (εικόνα 4.1) υπολογίσαμε τους τέσσερις αυτούς δείκτες.

Ενδεικτικά το TP από το σύνολο των φωτογραφιών Κυκλονίου για τύπο κανονικοποίησης 0 υπολογίστηκε 14, το FN=6, το ΤΝ=48 και FP=12. Αντίστοιχα για τύπο κανονικοποίησης 2 υπολογίσταν ΤP=18, FN=2, TN=41 και FP=19. Η ίδια διαδικασία πραγματοποιήθηκε και για τις υπόλοιπες τρείς ασθένειες (βλέπε εικόνα 4.5)

|           |          | Cycloconium Normalization type 0    |         |         | <b>Cycloconium Normalization type 2</b> |                                     |        |  |  |  |  |  |
|-----------|----------|-------------------------------------|---------|---------|-----------------------------------------|-------------------------------------|--------|--|--|--|--|--|
| $TP = 14$ | $FN=6$   | $TN = 48$                           | $FP=12$ | $TP=18$ |                                         | $FN=2$ TN=41 FP=19                  |        |  |  |  |  |  |
|           |          | Cercospora Normalization type 0     |         |         | Cercospora Normalization type 2         |                                     |        |  |  |  |  |  |
| $TP=15$   | $FN=5$   | $TN = 50$                           | $FP=10$ | $TP=11$ |                                         | $FN=9$ TN=56                        | $FP=4$ |  |  |  |  |  |
|           |          |                                     |         |         |                                         |                                     |        |  |  |  |  |  |
|           |          |                                     |         |         |                                         |                                     |        |  |  |  |  |  |
|           |          | <b>Xylella Normalization type 0</b> |         |         |                                         | <b>Xylella Normalization type 2</b> |        |  |  |  |  |  |
| $TP=12$   | $FN = 8$ | $TN = 60$                           | $FP=0$  |         |                                         | $TP = 10$ $FN = 10$ $TN = 60$       | $FP=0$ |  |  |  |  |  |
|           |          |                                     |         |         |                                         |                                     |        |  |  |  |  |  |
|           |          | Praysolae Normalization type 0      |         |         |                                         | PraysOlae Normalization type 2      |        |  |  |  |  |  |

<u>Εικόνα 4.5 Τα αποτελέσματα των δεικτών για τους 2 τύπους κανονικοποίησης από το excel</u>

#### <span id="page-30-0"></span>*4.3 ΥΠΟΛΟΓΙΣΜΟΣ ΤΩΝ ΔΕΙΚΤΩΝ ΜΕ ΕΞΙΣΩΣΕΙΣ*

Η ευαισθησία (Sencitivity) είναι ο βαθμός στον οποίο υπολογίζονται τα πραγματικά θετικά στοιχεία δηλαδή τα φύλλα που σωστά αναγνωρίστηκαν ότι έχουν την ασθένεια.

Η εξειδίκευση (Specificity) είναι ο βαθμός στον οποίο ταξινομούνται τα πραγματικά αρνητικά στοιχεία δηλαδή φύλλα που σωστά αναγνωρίστηκαν ότι δεν έχουν την ασθένεια είναι (υγιείς).

 Η ακρίβεια (Accuracy) είναι η εγγύηση των αποτελεσμάτων Sensitivity & Specificity και μαθηματικά μπορούν να εκφραστούν με τους ακόλουθους τύπους εξισώσεων:

$$
TPR = \frac{TP}{P} = \frac{TP}{TP + FN}
$$

True Positive Rate

$$
TNR = \frac{TN}{N} = \frac{TN}{TN + FP}
$$

True Negative Rate

$$
ACC = \frac{TP + TN}{P + N} = \frac{TP + TN}{TP + TN + FP + FN}
$$

 Οι τιμές των δεικτών ανά ασθένεια καταγράφηκαν σε πίνακες στο Ecxel όπως είδαμε παραπάνω για να υπολογιστούν στη συνέχεια τα στατιστικά στοιχεία σε όλους τους τύπους.

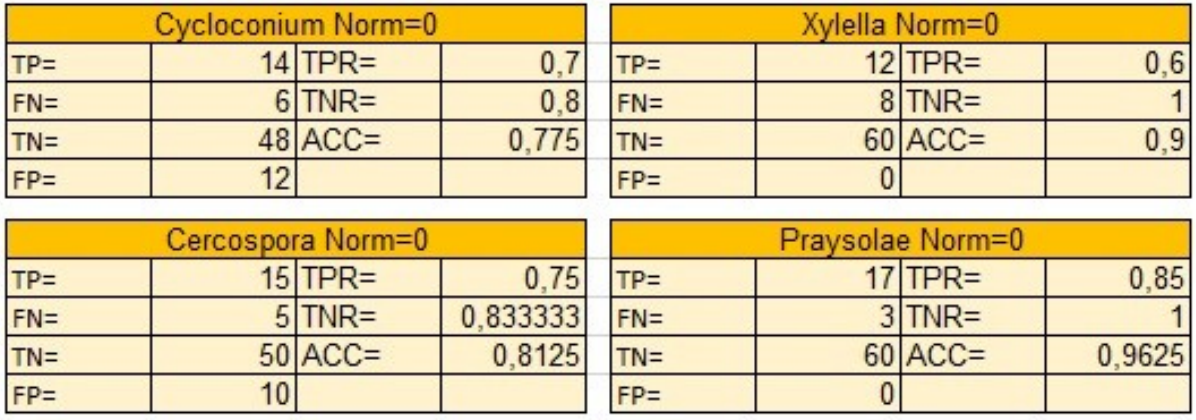

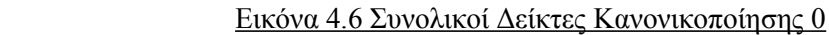

Ενδεικτικα το ΤPR της ασθένεια Κυκλοκόνιο για τύπο κανονικοποίησης 0 υπολογίστηκε ως 0.7 , το TNR ως 0.8 και το ACC ως 0.775. Το ίδιο κάναμε και για τις υπόλοιπες τρείς ασθένεις. (πινακάκια στην εικόνα 4.6).

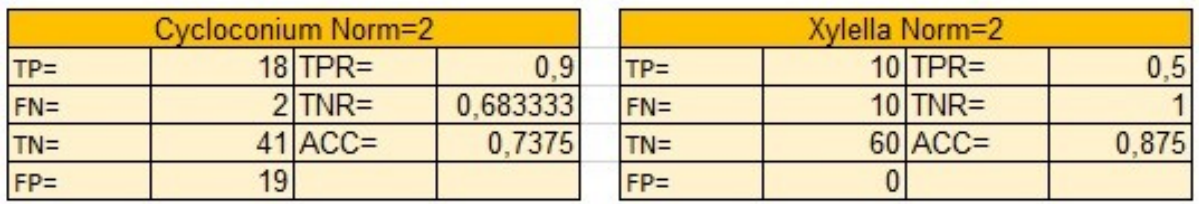

|        | Cercospora Norm=2 |          | PraysOlae Norm=2 |  |           |          |  |  |  |
|--------|-------------------|----------|------------------|--|-----------|----------|--|--|--|
| $TP =$ | $1$ TPR=          | 0,55     | $TP =$           |  | $17$ TPR= | 0.85     |  |  |  |
| $FN =$ | $9$ TNR=          | 0.933333 | $FN =$           |  | $3$ TNR=  | 0.983333 |  |  |  |
| $TN =$ | $56$ $ACC =$      | 0.8375   | $TN =$           |  | $59$ ACC= | 0,95     |  |  |  |
| $FP =$ |                   |          | $FP =$           |  |           |          |  |  |  |

Εικόνα 4.7 Συνολικοί Δείκτες Κανονικοποίσης 2

 Αντίστοιχα για τύπο κανονικοποίησης 2 το TPR της ασθένειας Κυκλοκόνιο υπολογίστηκε ώς 0.9, το TNR ως 0.68 και το ACC ως 0.73. Το ίδιο και για τις υπόλοιπες ασθένειες (πινακάκια στην εικόνα 4.7)

 Από τον υπολογισμό των τύπων: TPR, TNR & ACC λαμβάνουμε ως θετικά τα ποσοστά επιτυχίας διάγνωσης της ασθένειας όταν ο δείκτης τείνει στο ένα (1) ή είναι ακριβώς ένα (1).

#### **4.4 ΓΡΑΦΗΜΑΤΑ**

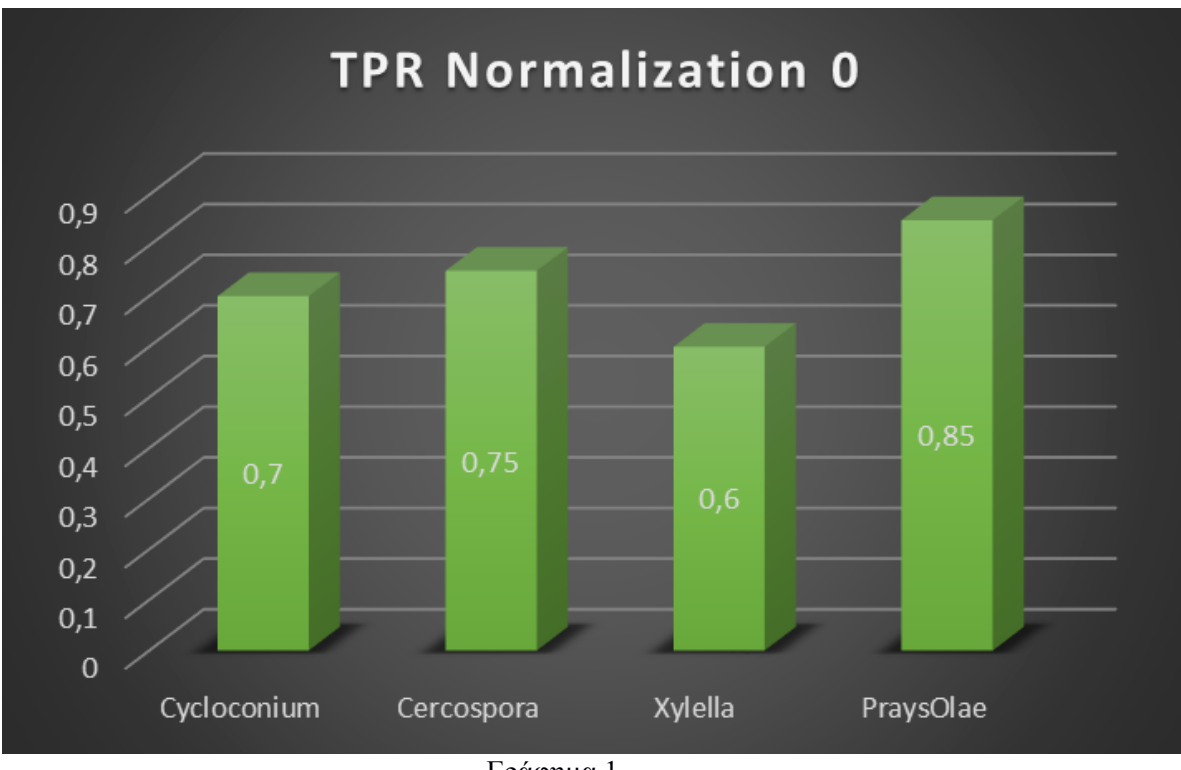

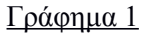

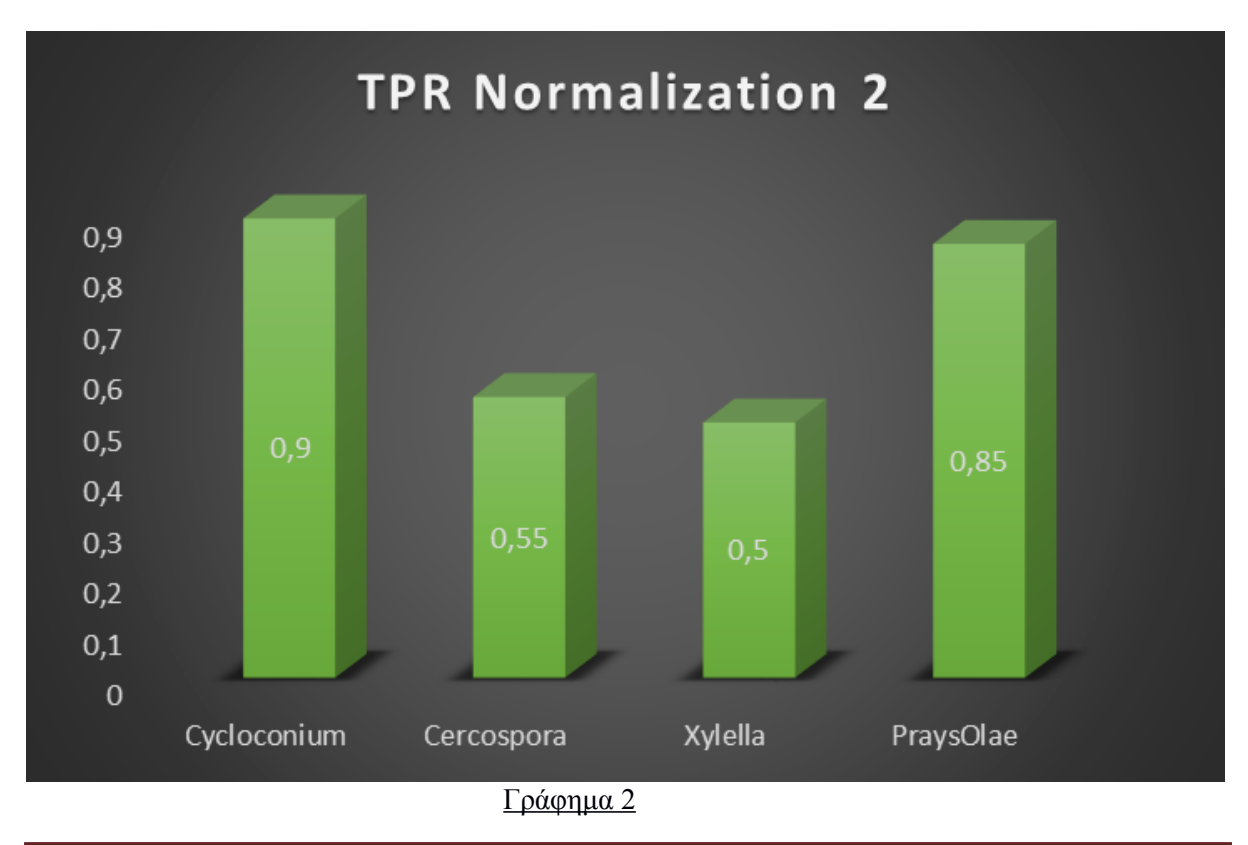

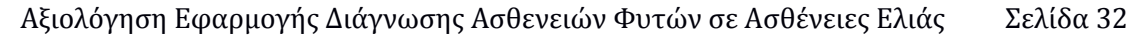

 Στα γραφήματα TPR (γράφημα 1 & 2) για κανονικοποίηση τύπου 0 και 2 παρατηρούμε ότι ο πυρινοτρήτης και στις δύο περιπτώσεις είναι κοντά στο 1 με 0,85, που σημαίνει ότι πετύχε καλά αποτελέσματα αναγνώρισης. Το κυκλοκόνιο για κανονικοποίηση τύπου 2 πέτυχε σχεδόν άριστα αποτελέσματα αφού πέτυχε τιμή 0,9. Οι άλλες δύο ασθενειες πέτυχαν μέτρια προς καλή αναγνώριση.

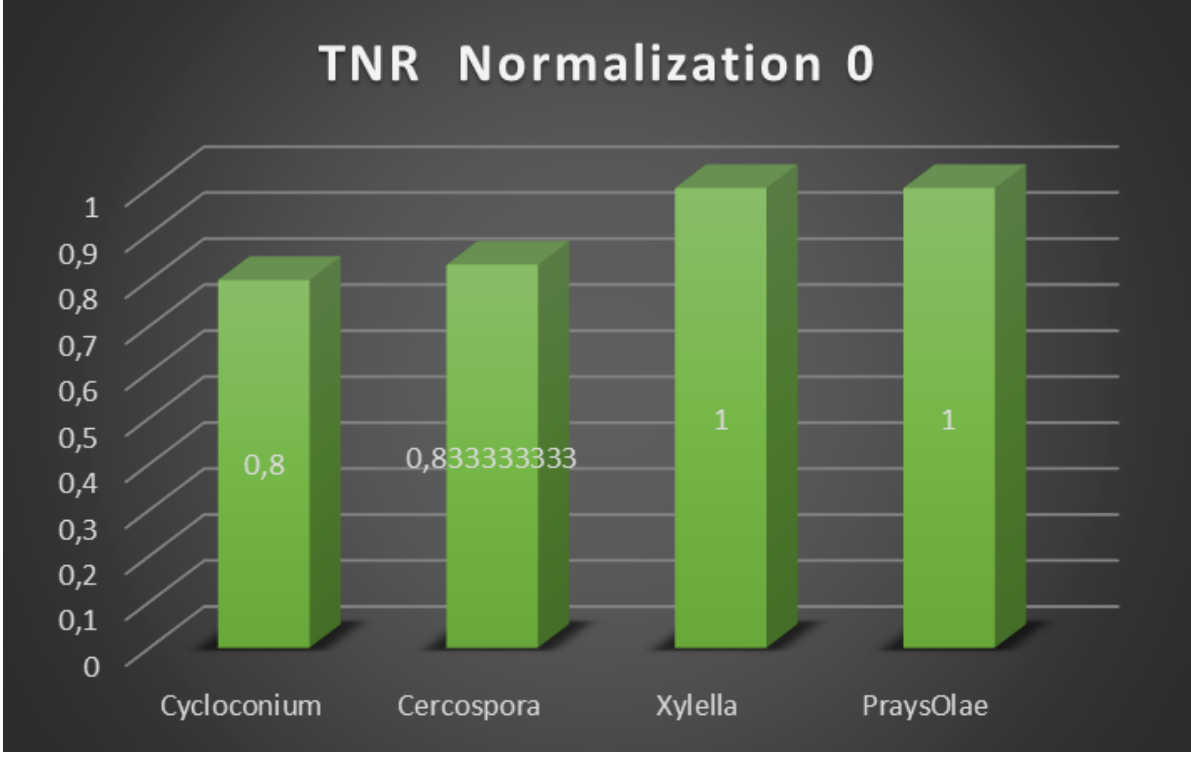

Γράφημα 3

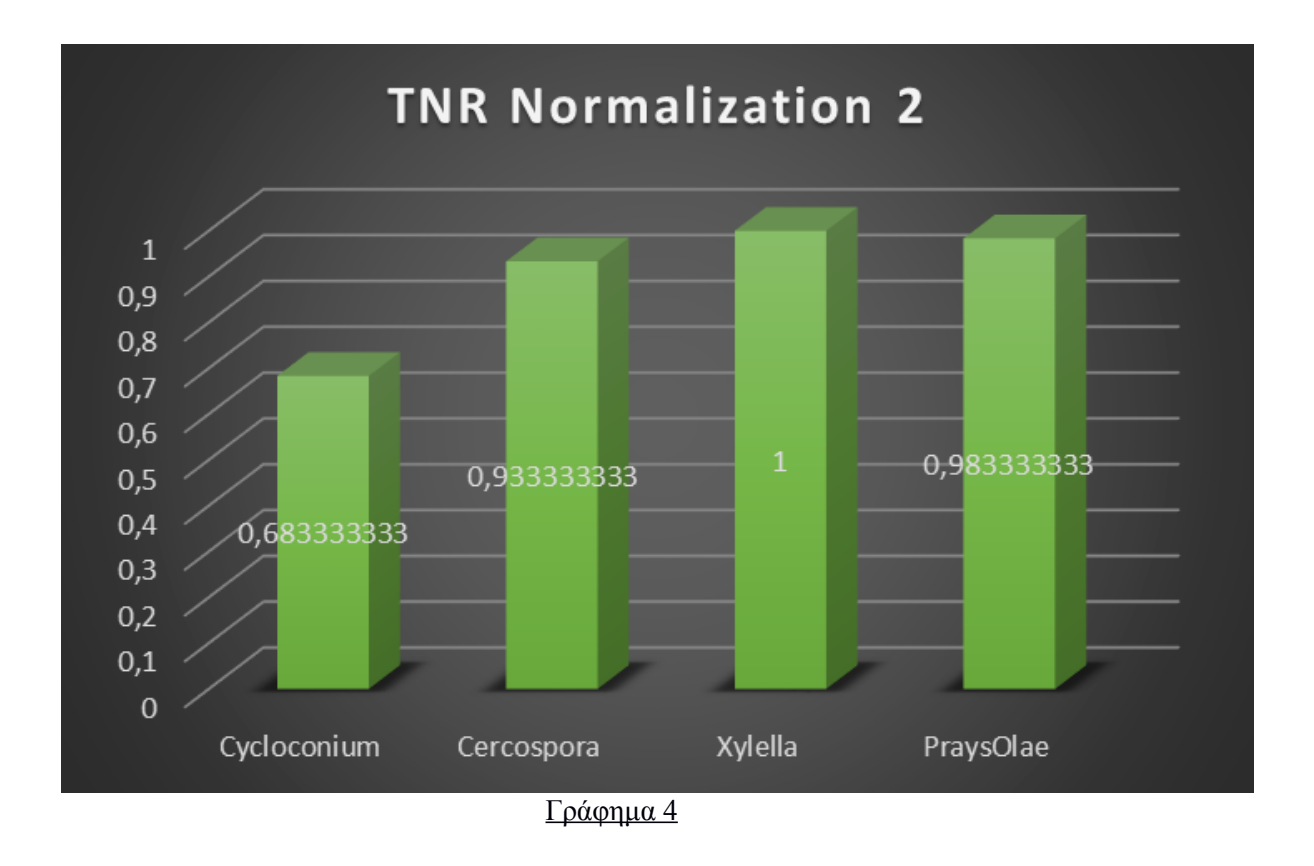

 Στα γραφήματα ΤΝR (γράφημα 3 & 4) παρατηρούμε ότι και για τους δύο τύπους κανονικοποιήσεων πετύχαμε πολύ καλά αποτελέσματα αναγνώρισης ασθενειών, αφού για κανονικοποίηση τύπου 0 η Ξυλέλλα κι ο Πυρηνοτρίτης άγγιξαν το 1 κι οι άλλες δύο ασθένειες το πλησιάσαν. Όπως και για κανονικοποίηση τύπου 2 η Ξυλέλλα άγγιξε το 1, η Κερκόσπορα κι ο Πυρινοτρίτης ήταν πολύ κοντά σε αντίθεση με το Κυκλοκόνιο που ήταν σε μέτρια κατασταση.

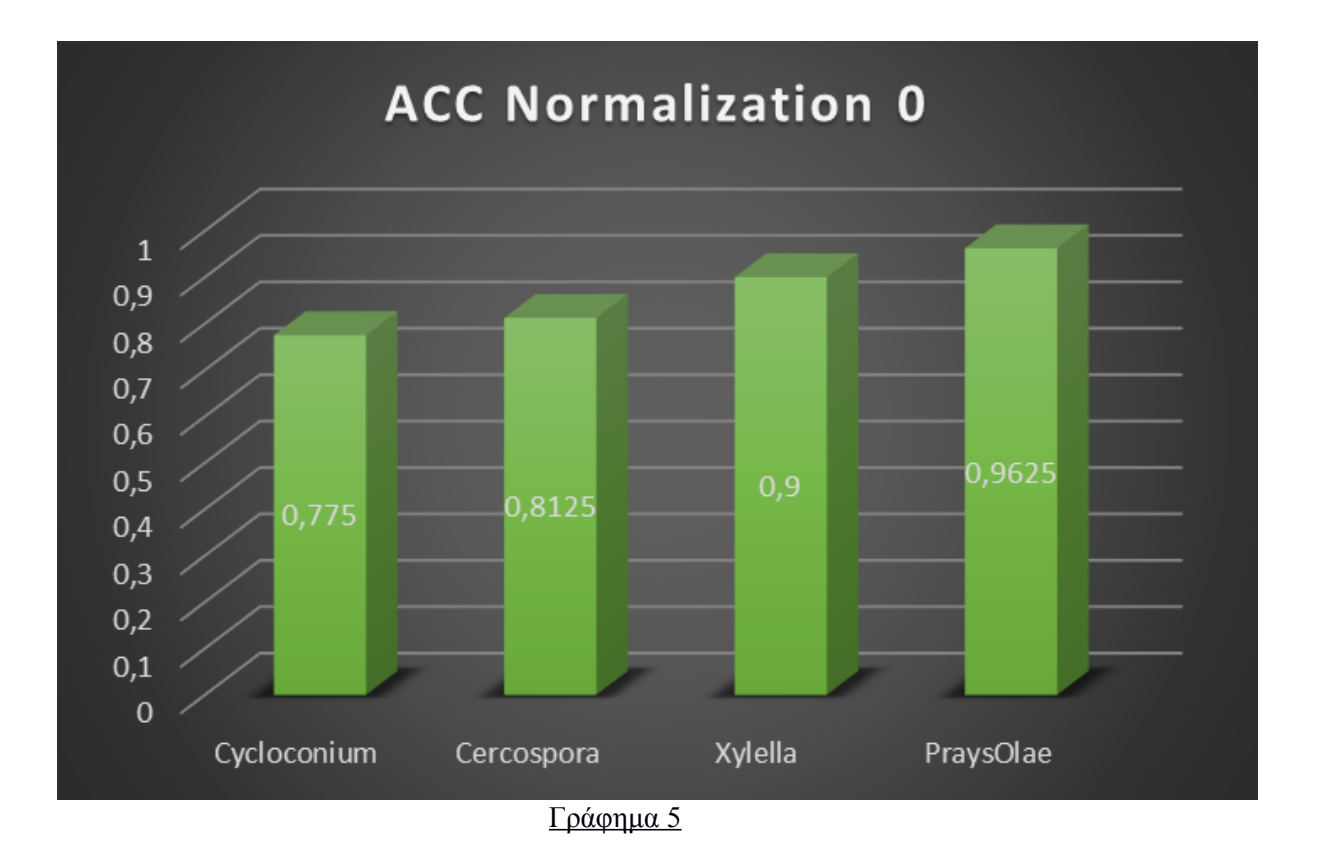

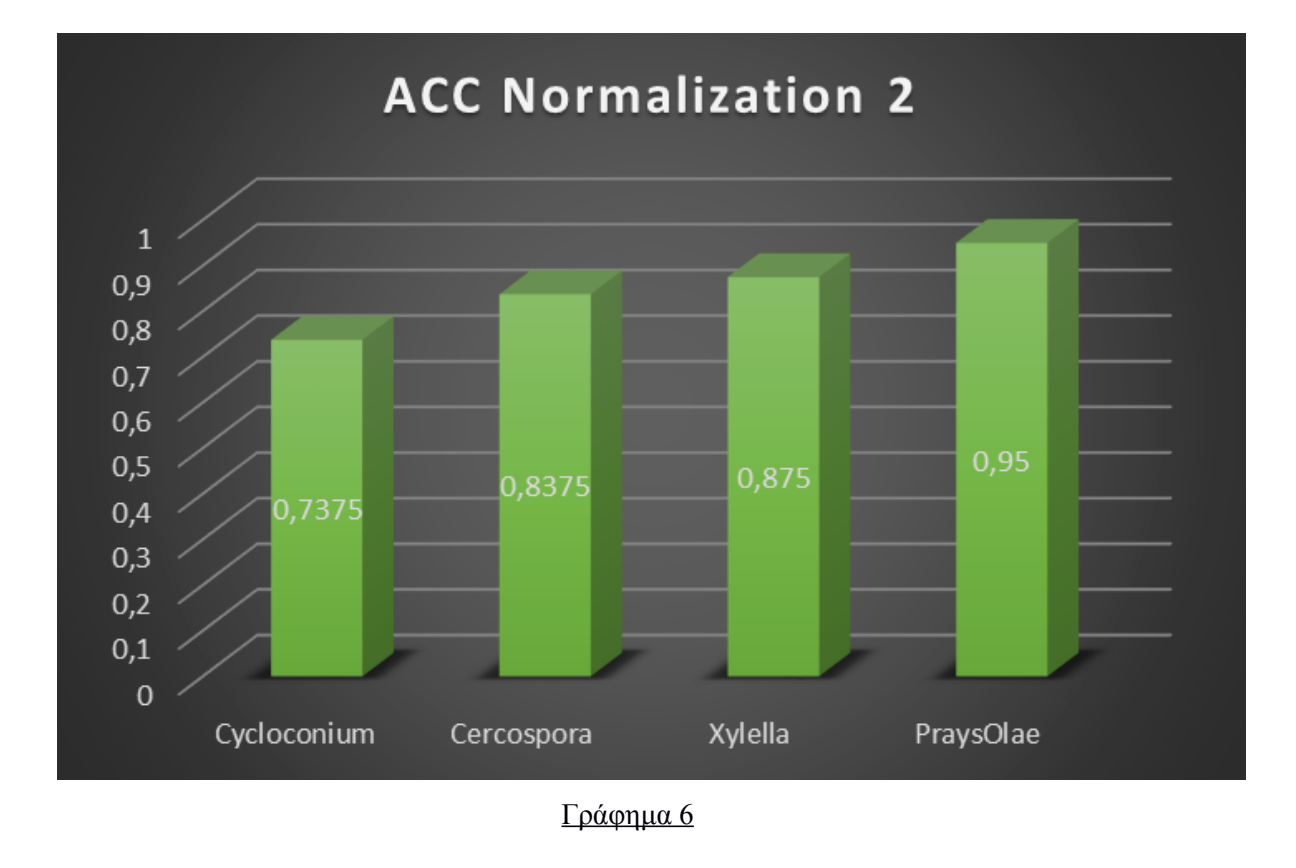

 Τέλος στα γραφήματα ACC (γράφημα 5 & 6) παρατηρούμε πολύ καλα αποτελέσματα αναγνώρισης αφού και για τους δύο τύπους κανονικοποιήσεων ο Πυρινοτρίτης άγγιξε σχεδόν το άριστο 1, η Ξυλέλλα με την Κερκόσπορα δεν είχαν μεγάλη απόκλιση και το Κυκλοκόνιο να βίσκεται για ακόμη μια φορα σε μέτρια προς καλή κατάσταση αναγνώρισης.

### **ΒΙΒΛΙΟΓΡΑΦΙΑ**

- 1. -N. Petrellis, "Mobile Application for Plant Disease Classification Based on Symptom Signatures", Proc. Of the 21st PCI 2017, Sept, 28-30, 2017, Larissa, Greece.
- 2. -N. Petrellis, "A Windows Phone Application for Plant Disease Diagnosis", Proc. of the 8th HAICTA 2017, Sep. 21-24, 2017, Chania, Greece.
- 3. -N. Petrellis, "A Smart Phone Image Processing Application for Plant Disease Diagnosis", Proceedings of the IEEE MOCAST 2017, May 4-6, 2017, Thessaloniki, Greece.
- 4. -N. Petrellis, "Plant Lesion Characterization for Disease Recognition- A windows phone application", Proceedings of the IEEE 2nd International Conference on Frontiers of Signal Processing, 15-17 Oct. 2016, Warsaw, Polland.
- 5. -N. Petrellis, "Plant Disease Diagnosis Based on Image Processing, Appropriate for Mobile Phone Implementation", Proceedings of the 7th HAICTA 2015 conference, Kavala, Sep. 17- 20, 2015, pp. 238-246.
- 6. -Τσιβόλα Ροδάνθη, Αξιολόγηση εφαρμογής Διάγνωσης Ασθενειών Φυτών σε Ασθενεις Αχλαδιάς Λάρισα 2018

### <span id="page-36-0"></span>**Πηγές**

- [-https://el.wikipedia.org/wiki](https://el.wikipedia.org/wiki)
- [-https://blog.farmacon.gr/katigories/texniki-arthrografia/fytoprostasia/item/2288-kyklokonio](https://blog.farmacon.gr/katigories/texniki-arthrografia/fytoprostasia/item/2288-kyklokonio-elias-synthikes-anaptyksis-symptomata-tropoi-katapolemisis)[elias-synthikes-anaptyksis-symptomata-tropoi-katapolemisis](https://blog.farmacon.gr/katigories/texniki-arthrografia/fytoprostasia/item/2288-kyklokonio-elias-synthikes-anaptyksis-symptomata-tropoi-katapolemisis)
- [-https://plantpro.gr/post/348](https://plantpro.gr/post/348)
- [http://www.gaiapedia.gr/gaiapedia/index.php/%CE%9A%CE%B5%CF%81%CE%BA%CE](http://www.gaiapedia.gr/gaiapedia/index.php/%CE%9A%CE%B5%CF%81%CE%BA%CE%BF%CF%83%CF%80%CF%8C%CF%81%CE%B1_%CE%B5%CE%BB%CE%B9%CE%AC%CF%82) [%BF%CF%83%CF%80%CF%8C%CF%81%CE%B1\\_%CE%B5%CE%BB%CE%B9%CE](http://www.gaiapedia.gr/gaiapedia/index.php/%CE%9A%CE%B5%CF%81%CE%BA%CE%BF%CF%83%CF%80%CF%8C%CF%81%CE%B1_%CE%B5%CE%BB%CE%B9%CE%AC%CF%82) [%AC%CF%82](http://www.gaiapedia.gr/gaiapedia/index.php/%CE%9A%CE%B5%CF%81%CE%BA%CE%BF%CF%83%CF%80%CF%8C%CF%81%CE%B1_%CE%B5%CE%BB%CE%B9%CE%AC%CF%82)
- [http://www.minagric.gr/gpa/gpa\\_third/omilies/tzamos.pdf](http://www.minagric.gr/gpa/gpa_third/omilies/tzamos.pdf)
- http://www.moa.gov.cy/moa/da/da.nsf/All/8EBC360B226B3E23C2257A400039A7AE?
- [https://www.agro24.gr/agrotika/symvoyles/geotehnikes-symvoyles/osa-prepei-na-gnorizete-](https://www.agro24.gr/agrotika/symvoyles/geotehnikes-symvoyles/osa-prepei-na-gnorizete-gia-gloiosporio-kai-kyklokonio-stin)

[gia-gloiosporio-kai-kyklokonio-stin](https://www.agro24.gr/agrotika/symvoyles/geotehnikes-symvoyles/osa-prepei-na-gnorizete-gia-gloiosporio-kai-kyklokonio-stin)

- [https://www.agrofitiki.com/index.php/enimerosi/2015-12-09-07-33-42/item/1451](https://www.agrofitiki.com/index.php/enimerosi/2015-12-09-07-33-42/item/1451-kyklokonio-elias-synthikes-anaptyksis-symptomata-tropoi-katapolemisis) [kyklokonio-elias-synthikes-anaptyksis-symptomata-tropoi-katapolemisis](https://www.agrofitiki.com/index.php/enimerosi/2015-12-09-07-33-42/item/1451-kyklokonio-elias-synthikes-anaptyksis-symptomata-tropoi-katapolemisis)
- [https://www.ellinikigeorgia.gr/kuklokonio-elias-ti-na-prosexoume-kata-tin-efarmogi](https://www.ellinikigeorgia.gr/kuklokonio-elias-ti-na-prosexoume-kata-tin-efarmogi-psekasmon/)[psekasmon/](https://www.ellinikigeorgia.gr/kuklokonio-elias-ti-na-prosexoume-kata-tin-efarmogi-psekasmon/)
- <https://sites.google.com/site/plantprotection1976/astheneies/kyklokonio>
- http://sithonianews.blogspot.com/2016/05/blog-post 27.html
- [http://www.sedik.gr/neo/el/%CE%B1%CF%81%CF%87%CE%B5%CE%AF%CE%BF-](http://www.sedik.gr/neo/el/%CE%B1%CF%81%CF%87%CE%B5%CE%AF%CE%BF-%CE%B5%CE%BB%CE%B1%CE%B9%CE%BF%CE%BD%CE%AD%CF%89%CE%BD/%CE%B1%CF%81%CF%87%CE%B5%CE%AF%CE%BF-) [%CE%B5%CE%BB%CE%B1%CE%B9%CE%BF%CE%BD%CE%AD%CF%89%CE](http://www.sedik.gr/neo/el/%CE%B1%CF%81%CF%87%CE%B5%CE%AF%CE%BF-%CE%B5%CE%BB%CE%B1%CE%B9%CE%BF%CE%BD%CE%AD%CF%89%CE%BD/%CE%B1%CF%81%CF%87%CE%B5%CE%AF%CE%BF-) [%BD/%CE%B1%CF%81%CF%87%CE%B5%CE%AF%CE%BF-](http://www.sedik.gr/neo/el/%CE%B1%CF%81%CF%87%CE%B5%CE%AF%CE%BF-%CE%B5%CE%BB%CE%B1%CE%B9%CE%BF%CE%BD%CE%AD%CF%89%CE%BD/%CE%B1%CF%81%CF%87%CE%B5%CE%AF%CE%BF-)
- %CE%B5%CE%BB%CE%B1%CE%B9%CE%BF%CE%BD%CE%AD%CF%89%CE %BD-2015/946-%CE%BF%CE%B9-%CE%B1%CF%83%CE%B8%CE%AD%CE%BD %CE%B5%CE%B9%CE%B5%CF%82-%CF%84%CE%B7%CF%82-%CE%B5%CE%BB %CE%B9%CE%AC%CF%82-%CF%84%CE%BF-%CF%86%CE%B8%CE%B9%CE%BD %CF%8C%CF%80%CF%89%CF%81%CE%BF
- [https://angelis-e.gr/%CF%80%CF%89%CF%82-%CE%B8%CE%B1-%CE%B1%CE%BD](https://angelis-e.gr/%CF%80%CF%89%CF%82-%CE%B8%CE%B1-%CE%B1%CE%BD%CF%84%CE%B9%CE%BC%CE%B5%CF%84%CF%89%CF%80%CE%AF%CF%83%CE%B5%CF%84%CE%B5-%CF%84%CE%BF-%CE%BA%CF%85%CE%BA%CE%BB%CE%BF%CE%BA%CF%8C%CE%BD%CE%B9%CE%BF-%CF%84/) %CF%84%CE%B9%CE%BC%CE%B5%CF%84%CF%89%CF%80%CE%AF%CF [%83%CE%B5%CF%84%CE%B5-%CF%84%CE%BF-%CE%BA%CF%85%CE%BA%CE](https://angelis-e.gr/%CF%80%CF%89%CF%82-%CE%B8%CE%B1-%CE%B1%CE%BD%CF%84%CE%B9%CE%BC%CE%B5%CF%84%CF%89%CF%80%CE%AF%CF%83%CE%B5%CF%84%CE%B5-%CF%84%CE%BF-%CE%BA%CF%85%CE%BA%CE%BB%CE%BF%CE%BA%CF%8C%CE%BD%CE%B9%CE%BF-%CF%84/) [%BB%CE%BF%CE%BA%CF%8C%CE%BD%CE%B9%CE%BF-%CF%84/](https://angelis-e.gr/%CF%80%CF%89%CF%82-%CE%B8%CE%B1-%CE%B1%CE%BD%CF%84%CE%B9%CE%BC%CE%B5%CF%84%CF%89%CF%80%CE%AF%CF%83%CE%B5%CF%84%CE%B5-%CF%84%CE%BF-%CE%BA%CF%85%CE%BA%CE%BB%CE%BF%CE%BA%CF%8C%CE%BD%CE%B9%CE%BF-%CF%84/)
- <https://www.ypaithros.gr/to-kiklokonio-apeilei-tin-paragwgi-tis-elias/>
- <http://www.agrofyllida.gr/new/1540>
- <https://cretanolivetrees.gr/asthenies-elias/>
- <https://olivasanapp.wordpress.com/2015/01/16/the-diseases-of-the-olive-tree/>
- <https://twitter.com/bwaftercare/status/1004035101775290368>
- [https://www.mindenpictures.com/search/preview/peacock-spot-spiloceae-oleaginea-a-leaf](https://www.mindenpictures.com/search/preview/peacock-spot-spiloceae-oleaginea-a-leaf-spot-on-olive-leaves/0_80111707.html)[spot-on-olive-leaves/0\\_80111707.html](https://www.mindenpictures.com/search/preview/peacock-spot-spiloceae-oleaginea-a-leaf-spot-on-olive-leaves/0_80111707.html)
- <http://setasextremadura.blogspot.com/2014/04/fusicladium-oleagineum-repilo-del-oliovo.html>
- <https://pdfs.semanticscholar.org/75ed/d7b5082c59aee961ffcc6fe8a6e62cd70eea.pdf>
- [https://www.ellinikigeorgia.gr/kerkospora-kai-kuklokonio-se-elaiodentra-entopiste-ta](https://www.ellinikigeorgia.gr/kerkospora-kai-kuklokonio-se-elaiodentra-entopiste-ta-sumptomata-sta-paliotera-fulla/)[sumptomata-sta-paliotera-fulla/](https://www.ellinikigeorgia.gr/kerkospora-kai-kuklokonio-se-elaiodentra-entopiste-ta-sumptomata-sta-paliotera-fulla/)
- [http://olivediseases.com/media/Olive-diseases-in-Australia-Power-point-presentaion](http://olivediseases.com/media/Olive-diseases-in-Australia-Power-point-presentaion-copy2.pdf)[copy2.pdf](http://olivediseases.com/media/Olive-diseases-in-Australia-Power-point-presentaion-copy2.pdf)
- <http://olivediseases.com/olive-diseases/cercosporiose/>
- <https://www.frontiersin.org/articles/10.3389/fpls.2017.01741/full>
- [https://www.ponteproject.eu/wp-content/uploads/2018/01/Photo-Gallery-of-symptoms](https://www.ponteproject.eu/wp-content/uploads/2018/01/Photo-Gallery-of-symptoms-caused-by-xylella-in-Apulia_03-01-17.pdf)[caused-by-xylella-in-Apulia\\_03-01-17.pdf](https://www.ponteproject.eu/wp-content/uploads/2018/01/Photo-Gallery-of-symptoms-caused-by-xylella-in-Apulia_03-01-17.pdf)
- [https://www.apopsilive.gr/agrotika/sumboules-geoponon-gia-tis-astheneies-tis-elias-stin-kriti](https://www.apopsilive.gr/agrotika/sumboules-geoponon-gia-tis-astheneies-tis-elias-stin-kriti-kai-eidikotera-stis-opsimes-perioches)[kai-eidikotera-stis-opsimes-perioches](https://www.apopsilive.gr/agrotika/sumboules-geoponon-gia-tis-astheneies-tis-elias-stin-kriti-kai-eidikotera-stis-opsimes-perioches)
- [http://www.sedik.gr/neo/el/%CE%B1%CE%B3%CE%BF%CF%81%CE%AD%CF%82-](http://www.sedik.gr/neo/el/%CE%B1%CE%B3%CE%BF%CF%81%CE%AD%CF%82-%CE%B5%CE%BE%CF%89%CF%84%CE%B5%CF%81%CE%B9%CE%BA%CE%BF%CF%8D/%CE%B1%CF%85%CF%83%CF%84%CF%81%CE%B1%CE%BB%CE%AF%CE%B1/43-%CE%B5%CE%BB%CE%B1%CE%B9%CE%BF%CE%BA%CE%BF%CE%BC%CE%B9%CE%BA%CE%AC-%CE%BD%CE%AD%CE%B1/%CE%B1%CF%81%CF%87%CE%B5%CE%AF%CE%BF-2017?start=50) %CE%B5%CE%BE%CF%89%CF%84%CE%B5%CF%81%CE%B9%CE%BA%CE%BF %CF%8D/%CE%B1%CF%85%CF%83%CF%84%CF%81%CE%B1%CE%BB%CE%AF [%CE%B1/43-%CE%B5%CE%BB%CE%B1%CE%B9%CE%BF%CE%BA%CE%BF%CE](http://www.sedik.gr/neo/el/%CE%B1%CE%B3%CE%BF%CF%81%CE%AD%CF%82-%CE%B5%CE%BE%CF%89%CF%84%CE%B5%CF%81%CE%B9%CE%BA%CE%BF%CF%8D/%CE%B1%CF%85%CF%83%CF%84%CF%81%CE%B1%CE%BB%CE%AF%CE%B1/43-%CE%B5%CE%BB%CE%B1%CE%B9%CE%BF%CE%BA%CE%BF%CE%BC%CE%B9%CE%BA%CE%AC-%CE%BD%CE%AD%CE%B1/%CE%B1%CF%81%CF%87%CE%B5%CE%AF%CE%BF-2017?start=50) %BC%CE%B9%CE%BA%CE%AC-%CE%BD%CE%AD%CE%B1/%CE%B1%CF [%81%CF%87%CE%B5%CE%AF%CE%BF-2017?start=50](http://www.sedik.gr/neo/el/%CE%B1%CE%B3%CE%BF%CF%81%CE%AD%CF%82-%CE%B5%CE%BE%CF%89%CF%84%CE%B5%CF%81%CE%B9%CE%BA%CE%BF%CF%8D/%CE%B1%CF%85%CF%83%CF%84%CF%81%CE%B1%CE%BB%CE%AF%CE%B1/43-%CE%B5%CE%BB%CE%B1%CE%B9%CE%BF%CE%BA%CE%BF%CE%BC%CE%B9%CE%BA%CE%AC-%CE%BD%CE%AD%CE%B1/%CE%B1%CF%81%CF%87%CE%B5%CE%AF%CE%BF-2017?start=50)
- https://eclass.hmu.gr/modules/document/file.php/GF136/%CE%95%CE%9B%CE%99%CE %91.%CE%A4%CE%95%CE%9B%CE%99%CE%9A%CE%9F.2019-converted.pdf
- <https://agrosimvoulos.gr/astheneies-laxanikon/>
- http://www.aigialeia.gov.gr/sites/default/files/elia 060917.pdf

#### **5.0.1 ΠΑΡΑΡΤΗΜΑ 1**

#### // Cycloconium parameters Norm==0

 public GenericRules Cycloconium\_GR = new GenericRules (0, 6, 88, 98, 0, 9, 45, 55, 72, 82, 161, 171, 38, 48, 124, 134, 84, 94, 180, 190, 49, 59, 167, 177, 66, 76, 223, 233, 137, 147, 239, 249, 326, 336, 433, 443, 346, 356, 465, 475, 377, 387, 475, 485, 502, 512, 547, 557, 534, 544, 625, 635, 576, 586, 675, 685, 11, 21, 69, 79, 53, 63, 126, 136, 80, 90, 191, 201, 271, 281, 313, 323, 322, 332, 422, 432, 0, 0, 435, 445, 502, 512, 535, 545, 525, 535, 632, 642, 558, 568, 654, 664, 48, 58, 186, 196, 0, 0, 125, 135, 0, 0, 255, 265, 326, 336, 436, 446, 0, 0, 339, 349, 246, 256, 266, 276, 503, 513, 590, 600, 602, 512, 552, 562, 502, 512, 520, 530);

#### // Cycloconium grades Norm==00

 public GenericRuleGrades Cycloconium\_Grades = new GenericRuleGrades(10, 10, 10, 10, 10, 10, 10, 10, 10, 10, 10, 10, 10, 10, 10, 10, 10, 10, 10, 10, 10, 10, 10, 10, 10, 10, 10, 10, 10, 10, 10, 10, 10, 10, 10, 10, 10, 10, 10, 10, 10, 10, 10, 10, 10, 10, 10, 10, 10, 10, 10, 10, 10, 10, 10, 10, 10, 10, 10, 10, 10, 10, 10, 10);

#### // Cycloconium parameters Norm==2

public GenericRules Cycloconium  $2 \text{ GR} = \text{new}$  GenericRules $(1, 11, 39, 49, 5, 15, 34, 44, 60,$ 70, 151, 161, 32, 42, 105, 115, 74, 84, 159, 169, 41, 51, 136, 146, 58, 68, 199, 209, 114, 124, 226, 236, 316, 326, 399, 409, 331, 341, 437, 447, 357, 367, 455, 465, 502, 512, 555, 565, 359, 369, 662, 672, 386, 396, 653, 663, 11, 21, 70, 80, 41, 51, 100, 110, 66, 76, 153, 163, 267, 277, 336, 346, 314, 324, 386, 396, 315, 325, 395, 405, 0, 0, 533, 543, 524, 534, 612, 622, 547, 557, 632, 642, 40, 50, 130, 140, 0, 0, 150, 160, 0, 0, 0, 10, 316, 326, 396, 406, 246, 256, 376, 386, 246, 256, 266, 276, 503, 513, 552, 562, 502, 512, 559, 569, 502, 512, 520, 530);

// Cycloconium grades Norm==2

 public GenericRuleGrades Cycloconium\_2\_Grades = new GenericRuleGrades(10, 10, 10, 10, 10, 10, 10, 10, 10, 10, 10, 10, 10, 10, 10, 10, 10, 10, 10, 10, 10, 10, 10, 10,

 10, 10, 10, 10, 10, 10, 10, 10, 10, 10, 10, 10, 10, 10, 10, 10, 10, 10, 10, 10, 10, 10, 10, 10, 10, 10, 10, 10, 10, 10, 10, 10, 10, 10, 10, 10, 10, 10, 10, 10);

// Cercospora parameters Norm==0

public GenericRules Cercospora  $GR = new General rules(0, 4, 41, 51, 0, 10, 56, 66, 122, 132,$ 186, 196, 68, 78, 133, 143, 114, 124, 190, 200, 114, 124, 213, 223, 195, 205, 234, 244, 214, 224, 249, 259, 348, 358, 427, 4373, 398, 408, 475, 485, 440, 450, 495, 505, 502, 512, 518, 528, 506, 516, 651, 661, 606, 616, 711, 721, 54, 64, 145, 155, 97, 107, 213, 223, 0, 0, 214, 224, 278, 288, 329, 339, 317, 327, 409, 419, 0, 0, 445, 455, 502, 512, 529, 539, 507, 517, 615, 625, 562, 572, 681, 691, 98, 108, 215, 225, 0, 0, 188, 198, 0, 0, 255, 265, 336, 346, 403, 413, 0, 0, 510, 520, 246, 256, 266, 276, 502, 512, 564, 574, 0, 0, 761, 771, 0, 0, 766, 776);

// Cercospora grades Norm==0

 public GenericRuleGrades Cercospora\_Grades = new GenericRuleGrades(10, 10, 10, 10, 10, 10, 10, 10, 10, 10, 10, 10, 10, 10, 10, 10, 10, 10, 10, 10, 10,

10, 10, 10, 10, 10, 10, 10, 10, 10, 10, 10, 10, 10, 10, 10, 10, 10, 10, 10, 10, 10, 10, 10, 10, 10, 10, 10, 10, 10, 10, 10, 10, 10, 10, 10, 10, 10, 10, 10, 10, 10,

10,10);

// Cercospora parameters Norm==2

 public GenericRules Cercospora\_2\_GR = new GenericRules(0, 3, 13, 23, 0, 3, 34, 44, 115, 125, 156, 166, 57, 67, 107, 117, 106, 116, 160, 170, 107, 117, 172, 182, 170, 180, 210, 220, 196, 206, 229, 239, 346, 356, 401, 411, 392, 392, 443, 453, 446, 456, 527, 537, 502, 512, 513, 523, 508, 518, 637, 647, 622, 632, 689, 699, 44, 54, 121, 131, 100, 110, 162, 172, 129, 139, 187, 197, 274, 284, 316, 326, 312, 322, 391, 401, 345, 355, 395, 405, 502, 512, 518, 528, 520, 530, 577, 587, 553, 563, 641, 651, 104, 114, 165, 175, 0, 0, 176, 186, 0, 0, 0, 10, 346, 356, 396, 406, 0, 0, 382, 392, 246, 256, 413, 423, 502, 512, 516, 526, 511, 521, 647, 657, 530, 540, 673, 683);

// Cercospora grades Norm==2

 public GenericRuleGrades Cercospora\_2\_Grades = new GenericRuleGrades(10, 10, 10, 10, 10, 10, 10, 10, 10, 10, 10, 10, 10, 10, 10, 10, 10, 10, 10, 10, 10,

10, 10, 10, 10, 10, 10, 10, 10, 10, 10, 10, 10, 10, 10, 10, 10, 10, 10, 10, 10, 10, 10, 10, 10, 10, 10, 10, 10, 10, 10, 10, 10, 10, 10, 10, 10, 10, 10, 10, 10, 10,

#### 10, 10);

#### // Xylella parameters Norm==0

 public GenericRules Xylella\_GR = new GenericRules(0, 2, 34, 44, 0, 7, 65, 75, 77, 87, 145, 155, 59, 69, 110, 120, 83, 93, 169, 179, 57, 67, 160, 170, 83, 93, 203, 213, 118, 128, 226, 236, 328, 338, 406, 416, 352, 362, 420, 430, 386, 396, 453, 463, 543, 553, 561, 571, 551, 561, 586, 596, 588, 598, 624, 634, 51, 61, 130, 140, 57, 67, 151, 161, 64, 74, 184, 194, 316, 326, 341, 351, 327, 337, 362, 372, 0, 0, 405, 415, 541, 551, 569, 579, 558, 568, 592, 602, 570, 580, 624, 634, 57, 67, 159, 169, 0, 0, 174, 184, 0, 0, 169, 179, 328, 338, 396, 406, 0, 0, 406, 416, 0, 0, 397, 407, 542, 552, 583, 593, 555, 565, 610, 620, 502, 512, 648, 658);

#### // Xylella grades Norm==0

 public GenericRuleGrades Xylella\_Grades = new GenericRuleGrades(10, 10, 10, 10, 10, 10, 10, 10, 10, 10, 10, 10, 10, 10, 10, 10, 10, 10, 10, 10, 10, 10, 10, 10, 10, 10, 10, 10, 10, 10, 10, 10, 10, 10, 10, 10, 10, 10, 10, 10, 10, 10, 10, 10, 10, 10, 10, 10, 10, 10, 10, 10, 10, 10, 10, 10, 10, 10, 10, 10, 10, 10, 10, 10);

#### // Xylella parameters Norm==2

public GenericRules Xylella  $2 \text{ GR} = \text{new}$  GenericRules $(0, 4, 11, 21, 4, 14, 44, 54, 72, 82, 121,$ 131, 50, 60, 92, 102, 74, 84, 137, 147, 53, 63, 130, 140, 68, 78, 163, 173, 95, 105, 183, 193, 321, 331, 376, 386, 336, 346, 396, 406, 357, 367, 419, 429, 537, 547, 553, 563, 542, 552, 572, 582, 570, 580, 595, 605, 44, 54, 110, 120, 50, 60, 125, 135, 56, 66, 145, 155, 307, 317, 330, 340, 318, 328, 343, 353, 320, 330, 365, 375, 535, 545, 564, 574, 550, 560, 582, 592, 562, 572, 594, 604, 51, 61, 129, 139, 0, 0, 140, 150, 0, 0, 0, 10, 321, 331, 366, 376, 0, 0, 371, 381, 0, 0, 256, 266, 539, 549, 568, 578, 556, 566, 602, 612, 502, 512, 628, 638);

#### // Xylella grades Norm==2

public GenericRuleGrades Xylella\_2 Grades = new GenericRuleGrades(10, 10, 10, 10, 10, 10, 10, 10, 10, 10, 10, 10, 10, 10, 10, 10, 10, 10, 10, 10, 10, 10, 10, 10, 10, 10, 10, 10, 10, 10, 10, 10, 10, 10, 10, 10, 10, 10, 10, 10, 10, 10, 10, 10, 10, 10, 10, 10, 10, 10, 10, 10, 10, 10, 10, 10, 10, 10, 10, 10, 10, 10, 10, 10);

#### // PraysOlae parameters Norm==0

public GenericRules PraysOlae  $GR = new$  GenericRules $(0, 4, 19, 29, 0, 3, 20, 30, 72, 82, 119,$ 129, 157, 167, 209, 219, 123, 133, 178, 188, 22, 32, 92, 102, 58, 68, 115, 125, 131, 141, 190, 200, 287, 297, 396, 406, 332, 342, 421, 431, 392, 402, 503, 513, 528, 538, 551, 561, 547, 557, 582, 592,

576, 586, 665, 675, 119, 129, 191, 201, 163, 173, 220, 230, 220, 230, 247, 257, 370, 380, 450, 460, 412, 422, 504, 514, 475, 485, 505, 515, 421, 431, 643, 653, 555, 565, 745, 755, 675, 685, 754, 764, 22, 32, 133, 143, 0, 0, 255, 265, 0, 0, 255, 265, 293, 303, 428, 438, 246, 256, 266, 276, 246, 256, 266, 276, 519, 529, 564, 574, 502, 512, 520, 530, 502, 512, 520, 530);

// PraysOlae grades Norm==0

 public GenericRuleGrades PraysOlae\_Grades = new GenericRuleGrades(10, 10, 10, 10, 10, 10, 10, 10, 10, 10, 10, 10, 10, 10, 10, 10, 10, 10, 10, 10, 10, 10, 10, 10, 10, 10, 10, 10, 10, 10, 10, 10, 10, 10, 10, 10, 10, 10, 10, 10, 10, 10, 10, 10, 10, 10, 10, 10, 10, 10, 10, 10, 10, 10, 10, 10, 10, 10, 10, 10, 10, 10, 10, 10);

// PraysOlae parameters Norm==2

public GenericRules PraysOlae  $2 \text{ GR} = \text{new}$  GenericRules $(0, 2, 11, 21, 0, 1, 17, 27, 66, 76, 110,$ 120, 143, 153, 178, 188, 124, 134, 158, 168, 17, 27, 78, 88, 51, 61, 105, 115, 114, 124, 174, 184, 283, 293, 361, 371, 324, 334, 413, 423, 375, 385, 469, 479, 524, 534, 547, 557, 538, 548, 573, 583, 568, 578, 641, 651, 118, 128, 181, 191, 155, 165, 201, 211, 199, 209, 220, 230, 371, 381, 421, 431, 394, 404, 466, 476, 450, 460, 473, 483, 524, 534, 643, 653, 0, 0, 674, 684, 0, 0, 710, 720, 20, 30, 105, 115, 0, 0, 254, 264, 0, 0, 0, 10, 283, 293, 403, 413, 246, 256, 266, 276, 246, 256, 266, 276, 517, 527, 547, 557, 502, 512, 520, 530, 502, 512, 520, 530);

#### // PraysOlae grades Norm==2

 public GenericRuleGrades PraysOlae\_2\_Grades = new GenericRuleGrades(10, 10, 10, 10, 10, 10, 10, 10, 10, 10, 10, 10, 10, 10, 10, 10, 10, 10, 10, 10, 10, 10, 10, 10, 10, 10, 10, 10, 10, 10, 10, 10, 10, 10, 10, 10, 10, 10, 10, 10, 10, 10, 10, 10, 10, 10, 10, 10, 10, 10, 10, 10, 10, 10, 10, 10, 10, 10, 10, 10, 10, 10, 10, 10);

### <span id="page-42-0"></span>**5.0.2 ΠΑΡΑΡΤΗΜΑ 2**

public class GenericRules

{

public int SpotsMin, SpotsMinStrict, SpotsMaxStrict,SpotsMax; public int AreaMin, AreaMinStrict, AreaMaxStrict, AreaMax; public int LeafGreyMin, LeafGreyMinStrict, LeafGreyMaxStrict, LeafGreyMax; public int SpotGreyMin, SpotGreyMinStrict, SpotGreyMaxStrict, SpotGreyMax; public int HaloGreyMin, HaloHreyMinStrict, HaloGreyMaxStrict, HaloGreyMax;

public int LRsMin, LRsMinStrict, LRsMaxStrict, LRsMax; public int LRpMin, LRpMinStrict, LRpMaxStrict, LRpMax; public int LReMin, LReMinStrict, LReMaxStrict, LReMax;

public int LGsMin, LGsMinStrict, LGsMaxStrict, LGsMax; public int LGpMin, LGpMinStrict, LGpMaxStrict, LGpMax; public int LGeMin, LGeMinStrict, LGeMaxStrict, LGeMax;

public int LBsMin, LBsMinStrict, LBsMaxStrict, LBsMax;

public int LBpMin, LBpMinStrict, LBpMaxStrict, LBpMax; public int LBeMin, LBeMinStrict, LBeMaxStrict, LBeMax;

public int SRsMin, SRsMinStrict, SRsMaxStrict, SRsMax; public int SRpMin, SRpMinStrict, SRpMaxStrict, SRpMax; public int SReMin, SReMinStrict, SReMaxStrict, SReMax;

public int SGsMin, SGsMinStrict, SGsMaxStrict, SGsMax; public int SGpMin, SGpMinStrict, SGpMaxStrict, SGpMax; public int SGeMin, SGeMinStrict, SGeMaxStrict, SGeMax;

public int SBsMin, SBsMinStrict, SBsMaxStrict, SBsMax; public int SBpMin, SBpMinStrict, SBpMaxStrict, SBpMax; public int SBeMin, SBeMinStrict, SBeMaxStrict, SBeMax;

public int HRsMin, HRsMinStrict, HRsMaxStrict, HRsMax; public int HRpMin, HRpMinStrict, HRpMaxStrict, HRpMax; public int HReMin, HReMinStrict, HReMaxStrict, HReMax;

public int HGsMin, HGsMinStrict, HGsMaxStrict, HGsMax; public int HGpMin, HGpMinStrict, HGpMaxStrict, HGpMax; public int HGeMin, HGeMinStrict, HGeMaxStrict, HGeMax;

public int HBsMin, HBsMinStrict, HBsMaxStrict, HBsMax; public int HBpMin, HBpMinStrict, HBpMaxStrict, HBpMax; public int HBeMin, HBeMinStrict, HBeMaxStrict, HBeMax;

public GenericRules(int vSpotsMin, int vSpotsMinStrict, int vSpotsMaxStrict, int vSpotsMax,

int vAreaMin, int vAreaMinStrict, int vAreaMaxStrict, int vAreaMax, int vLeafGreyMin, int vLeafGreyMinStrict, int vLeafGreyMaxStrict, int vLeafGreyMax, int vSpotGreyMin, int vSpotGreyMinStrict, int vSpotGreyMaxStrict, int vSpotGreyMax,

int vHaloGreyMin, int vHaloGreyMinStrict, int vHaloGreyMaxStrict, int vHaloGreyMax,

int vLRsMin, int vLRsMinStrict, int vLRsMaxStrict, int vLRsMax, int vLRpMin, int vLRpMinStrict, int vLRpMaxStrict, int vLRpMax, int vLReMin, int vLReMinStrict, int vLReMaxStrict, int vLReMax, int vLGsMin, int vLGsMinStrict, int vLGsMaxStrict, int vLGsMax, int vLGpMin, int vLGpMinStrict, int vLGpMaxStrict, int vLGpMax, int vLGeMin, int vLGeMinStrict, int vLGeMaxStrict, int vLGeMax, int vLBsMin, int vLBsMinStrict, int vLBsMaxStrict, int vLBsMax, int vLBpMin, int vLBpMinStrict, int vLBpMaxStrict, int vLBpMax, int vLBeMin, int vLBeMinStrict, int vLBeMaxStrict, int vLBeMax, int vSRsMin, int vSRsMinStrict, int vSRsMaxStrict, int vSRsMax, int vSRpMin, int vSRpMinStrict, int vSRpMaxStrict, int vSRpMax, int vSReMin, int vSReMinStrict, int vSReMaxStrict, int vSReMax, int vSGsMin, int vSGsMinStrict, int vSGsMaxStrict, int vSGsMax, int vSGpMin, int vSGpMinStrict, int vSGpMaxStrict, int vSGpMax, int vSGeMin, int vSGeMinStrict, int vSGeMaxStrict, int vSGeMax, int vSBsMin, int vSBsMinStrict, int vSBsMaxStrict, int vSBsMax, int vSBpMin, int vSBpMinStrict, int vSBpMaxStrict, int vSBpMax, int vSBeMin, int vSBeMinStrict, int vSBeMaxStrict, int vSBeMax,

int vHRsMin, int vHRsMinStrict, int vHRsMaxStrict, int vHRsMax, int vHRpMin, int vHRpMinStrict, int vHRpMaxStrict, int vHRpMax, int vHReMin, int vHReMinStrict, int vHReMaxStrict, int vHReMax, int vHGsMin, int vHGsMinStrict, int vHGsMaxStrict, int vHGsMax, int vHGpMin, int vHGpMinStrict, int vHGpMaxStrict, int vHGpMax, int vHGeMin, int vHGeMinStrict, int vHGeMaxStrict, int vHGeMax, int vHBsMin, int vHBsMinStrict, int vHBsMaxStrict, int vHBsMax, int vHBpMin, int vHBpMinStrict, int vHBpMaxStrict, int vHBpMax, int vHBeMin, int vHBeMinStrict, int vHBeMaxStrict, int vHBeMax)

{

 $SportsMin = vSportsMin;$ 

SpotsMinStrict = vSpotsMinStrict;

SpotsMaxStrict = vSpotsMaxStrict;

 $SportsMax = vSportsMax;$ 

 $AreaMin = vAreaMin$ ;

AreaMinStrict = vAreaMinStrict;

AreaMaxStrict = vAreaMaxStrict;

 $AreaMax = vAreaMax;$ 

LeafGreyMin = vLeafGreyMin;

LeafGreyMinStrict = vLeafGreyMinStrict;

LeafGreyMaxStrict = vLeafGreyMaxStrict;

 $LeafGreyMax = vLeafGreyMax;$ 

SpotGreyMin = vSpotGreyMin; SpotGreyMinStrict = vSpotGreyMinStrict; SpotGreyMaxStrict = vSpotGreyMaxStrict;  $SpotGreyMax = vSpotGreyMax;$ 

HaloGreyMin = vHaloGreyMin; HaloGreyMinStrict = vHaloGreyMinStrict; HaloGreyMaxStrict = vHaloGreyMaxStrict; HaloGreyMax = vHaloGreyMax;

 $LRsMin = vLRsMin;$ 

LRsMinStrict = vLRsMinStrict;

LRsMaxStrict = vLRsMaxStrict;

 $LRsMax = vLRsMax;$ 

 $LRpMin = vLRpMin;$ 

LRpMinStrict = vLRpMinStrict;

 $LRpMaxStrict = vLRpMaxStrict;$ 

LRpMax=vLRpMax;

 $LReMin = vLReMin;$ 

LReMinStrict = vLReMinStrict;

LReMaxStrict = vLReMaxStrict;

LReMax=vLReMax;

 $LGsMin = vLGsMin;$ 

LGsMinStrict = vLGsMinStrict;

LGsMaxStrict = vLGsMaxStrict;

LGsMax=vLGsMax;

 $LGpMin = vLGpMin;$ 

LGpMinStrict = vLGpMinStrict;

LGpMaxStrict = vLGpMaxStrict;

LGpMax=vLGpMax;

LGeMin = vLGeMin;

LGeMinStrict = vLGeMinStrict;

LGeMaxStrict = vLGeMaxStrict;

LGeMax=vLGeMax;

 $LBsMin = vLBsMin;$ 

LBsMinStrict = vLBsMinStrict;

LBsMaxStrict = vLBsMaxStrict;

LBsMax=vLBsMax;

 $LBpMin = vLBpMin;$ 

 $LBpMinStrict = vLBpMinStrict;$ 

LBpMaxStrict = vLBpMaxStrict;

LBpMax=vLBpMax;

 $LBeMin = vLBeMin;$ 

LBeMinStrict = vLBeMinStrict;

LBeMaxStrict = vLBeMaxStrict;

LBeMax=vLBeMax;

 $S$ RsMin =  $v$ SRsMin;

SRsMinStrict = vSRsMinStrict;

SRsMaxStrict = vSRsMaxStrict;

SRsMax=vSRsMax;

 $SRpMin = vSRpMin;$ 

SRpMinStrict = vSRpMinStrict;

SRpMaxStrict = vSRpMaxStrict;

SRpMax=vSRpMax;

 $SReMin = vSReMin;$ 

SReMinStrict = vSReMinStrict;

SReMaxStrict = vSReMaxStrict;

SReMax=vSReMax;

 $SGsMin = vSGsMin;$ 

SGsMinStrict = vSGsMinStrict;

SGsMaxStrict = vSGsMaxStrict;

SGsMax=vSGsMax;

 $SGpMin = vSGpMin;$ 

SGpMinStrict = vSGpMinStrict;

SGpMaxStrict = vSGpMaxStrict;

SGpMax=vSGpMax;

 $SGeMin = vSGeMin;$ 

SGeMinStrict = vSGeMinStrict;

SGeMaxStrict = vSGeMaxStrict;

SGeMax=vSGeMax;

 $SBsMin = vSBsMin;$ 

SBsMinStrict = vSBsMinStrict;

SBsMaxStrict = vSBsMaxStrict;

SBsMax=vSBsMax;

 $SBpMin = vSBpMin;$ 

SBpMinStrict = vSBpMinStrict;

SBpMaxStrict = vSBpMaxStrict;

SBpMax=vSBpMax;

 $SBeMin = vSBeMin;$ 

SBeMinStrict = vSBeMinStrict;

SBeMaxStrict = vSBeMaxStrict;

SBeMax=vSBeMax;

 $HRsMin = vHRsMin;$ 

HRsMinStrict = vHRsMinStrict;

HRsMaxStrict = vHRsMaxStrict;

HRsMax=vHRsMax;

 $HRpMin = vHRpMin;$ 

HRpMinStrict = vHRpMinStrict;

HRpMaxStrict = vHRpMaxStrict;

HRpMax=vHRpMax;

 $H$ ReMin = v $H$ ReMin;

HReMinStrict = vHReMinStrict;

HReMaxStrict = vHReMaxStrict;

#### HReMax=vHReMax;

 $H$ GsMin = v $H$ GsMin;

- HGsMinStrict = vHGsMinStrict;
- HGsMaxStrict = vHGsMaxStrict;

HGsMax=vHGsMax;

 $HGpMin = vHGpMin;$ 

HGpMinStrict = vHGpMinStrict;

HGpMaxStrict = vHGpMaxStrict;

HGpMax=vHGpMax;

 $HGeMin = vHGeMin;$ 

HGeMinStrict = vHGeMinStrict;

HGeMaxStrict = vHGeMaxStrict;

HGeMax=vHGeMax;

 $HBsMin = vHBsMin;$ 

HBsMinStrict = vHBsMinStrict;

HBsMaxStrict = vHBsMaxStrict;

HBsMax=vHBsMax;

 $HBpMin = vHBpMin;$ 

HBpMinStrict = vHBpMinStrict;

HBpMaxStrict = vHBpMaxStrict;

HBpMax=vHBpMax;

 $HBeMin = vHBeMin;$ 

HBeMinStrict = vHBeMinStrict;

HBeMaxStrict = vHBeMaxStrict; HBeMax=vHBeMax; } }

public class GenericRuleGrades

{ public int Spots, SpotStrict; public int Area, AreaStrict; public int LeafGrey, LeafGreyStrict; public int SpotGrey,SpotGreyStrict; public int HaloGrey, haloGreyStrict;

public int LRs, LRsStrict; public int LRp, LRpStrict; public int LRe, LReStrict;

public int LGs, LGsStrict; public int LGp, LGpStrict; public int LGe, LGeStrict;

public int LBs, LBsStrict; public int LBp, LBpStrict; public int LBe, LBeStrict;

public int SRs, SRsStrict; public int SRp, SRpStrict; public int SRe, SReStrict;

public int SGs, SGsStrict; public int SGp, SGpStrict; public int SGe, SGeStrict;

public int SBs, SBsStrict; public int SBp, SBpStrict; public int SBe, SBeStrict;

public int HRs, HRsStrict; public int HRp, HRpStrict; public int HRe, HReStrict;

public int HGs, HGsStrict; public int HGp, HGpStrict; public int HGe, HGeStrict;

public int HBs, HBsStrict; public int HBp, HBpStrict; public int HBe, HBeStrict; public GenericRuleGrades(int vSpots, int vSpotStrict, int vArea, int vAreaStrict,

int vLeafGrey, int vLeafGreyStrict, int vSpotGrey, int vSpotGreyStrict, int vHaloGrey, int vHaloGreyStrict, int vLRs, int vLRsStrict, int vLRp, int vLRpStrict, int vLRe, int vLReStrict, int vLGs, int vLGsStrict, int vLGp, int vLGpStrict, int vLGe, int vLGeStrict, int vLBs, int vLBsStrict, int vLBp, int vLBpStrict, int vLBe, int vLBeStrict, int vSRs, int vSRsStrict, int vSRp, int vSRpStrict, int vSRe, int vSReStrict, int vSGs, int vSGsStrict, int vSGp, int vSGpStrict, int vSGe, int vSGeStrict, int vSBs, int vSBsStrict, int vSBp, int vSBpStrict, int vSBe, int vSBeStrict, int vHRs, int vHRsStrict, int vHRp, int vHRpStrict, int vHRe, int vHReStrict, int vHGs, int vHGsStrict,

int vHGp, int vHGpStrict, int vHGe, int vHGeStrict, int vHBs, int vHBsStrict, int vHBp, int vHBpStrict, int vHBe, int vHBeStrict) {  $\text{Spots} = \text{v}}$ SpotStrict = vSpotStrict; Area =  $vArea$ ;  $AreaStrict = vAreaStrict;$ LeafGrey = vLeafGrey; LeafGreyStrict = vLeafGreyStrict;  $Spot Grey = vSpot Grey;$ SpotGreyStrict = vSpotGreyStrict; HaloGrey = vHaloGrey; HaloGreyStrict = vHaloGreyStrict;

 $LRs = vLRs$ ;

LRsStrict = vLRsStrict;

 $LRp = vLRp$ ;

LRpStrict = vLRpStrict;

 $LRe = vLRe;$ 

LReStrict = vLReStrict;

 $LGs = vLGs$ ;

LGsStrict = vLGsStrict;

```
LGp = vLGp;LGpStrict = vLGpStrict;
LGe = vLGe;LGeStrict = vLGeStrict;
LBs = vLBs;LBsStrict = vLBsStrict;
LBp = vLBp;LBpStrict = vLBpStrict;
LBe = vLBe;LBeStrict = vLBeStrict;
SRs = vSRs;SRsStrict = vSRsStrict;
SRp = vSRp;
SRpStrict = vSRpStrict;
SRe = vSRe;SReStrict = vSReStrict;
SGs = vSGs;
SGsStrict = vSGsStrict;
SGp = vSGp;SGpStrict = vSGpStrict;
SGe = vSGe;SGeStrict = vSGeStrict;
SBs = vSBs;
SBsStrict = vSBsStrict;
```
 $SBp = vSBp;$ 

SBpStrict = vSBpStrict;

 $SBe = vSBe$ ;

SBeStrict = vSBeStrict;

 $HRs = vHRs$ ;

HRsStrict = vHRsStrict;

 $HRp = vHRp$ ;

HRpStrict = vHRpStrict;

 $HRe = vHRe;$ 

HReStrict = vHReStrict;

 $HGs = vHGs;$ 

HGsStrict = vHGsStrict;

 $HGp = vHGp;$ 

HGpStrict = vHGpStrict;

 $HGe = vHGe;$ 

HGeStrict = vHGeStrict;

 $HBs = vHBs$ ;

HBsStrict = vHBsStrict;

 $H Bp = v H Bp$ ;

HBpStrict = vHBpStrict;

 $HBe = vHBe$ ;

HBeStrict = vHBeStrict;

}

}

### **5.0.3 ΠΑΡΑΡΤΗΜΑ 3**

private void printDis(OliveDiseases gd, int prior)

```
 {
         String tmp = conclusion.Text;
        App m = ((App)App.Current);if (m.length) {
            if (gd == Results.OliveDiseases.Cycloconium)
\left\{ \begin{array}{c} 1 & 1 \\ 1 & 1 \end{array} \right\}conclusion.Text = tmp + prior.ToString() + "- Cycloconium: \ln";
             }
            else if (gd == Results.OliveDiseases.Cercospora)
             {
              conclusion.Text = tmp + prior.ToString() + "- Cercospora:\n";
             }
           else if (gd = Results.OliveDiseases.Xylella)
\left\{ \begin{array}{c} 1 & 1 \\ 1 & 1 \end{array} \right\}conclusion.Text = tmp + prior.ToString() + "- Xylella:\ln";
 }
            else if (gd == Results.OliveDiseases.PraysOlae)
\left\{ \begin{array}{c} 1 & 1 \\ 1 & 1 \end{array} \right\}conclusion.Text = tmp + prior.ToString() + "- PraysOlae:\n";
             }
```

```
 }
   else
   {
      if (gd == Results.OliveDiseases.Cycloconium)
      {
       conclusion.Text = tmp + prior.ToString() + "- Cycloconium: \ln";
      }
      else if (gd == Results.OliveDiseases.Cercospora)
      {
       conclusion.Text = tmp + prior.ToString() + "- Cercospora:\n";
      }
      else if (gd == Results.OliveDiseases.Xylella)
      {
       conclusion.Text = tmp + prior.ToString() + "- Xylella:\n";
      }
      else if (gd == Results.OliveDiseases.PraysOlae)
      {
       conclusion.Text = tmp + prior.ToString() + "- PraysOlae:\ln";
      }
   }
 void check_all_olive_diseases(int PerCent)
   double grd;
  App m = ((App)App.Current);
```
}

{

```
if (m.tpt == App.treepart.fruit) {
 }
      if (m.tpt = App.treepart.leafdown) {
 }
      if (m.tpt = App.treepart.leafup) {
       if (m.NormLev = 0)
```
{

```
grd = check color features(Cycloconium GR, Cycloconium Grades);
 OliveDisGrades[(int)OliveDiseases.Cycloconium] += (int)(grd * PerCent);
  grd = check_color_features(Cercospora_GR, Cercospora_Grades);
  OliveDisGrades[(int)OliveDiseases.Cercospora] += (int)(grd * PerCent);
 grd = check color features(Xylella GR, Xylella Grades);
 OliveDisGrades[(int)OliveDiseases.Xylella] += (int)(grd * PerCent);
  grd = check_color_features(PraysOlae_GR, PraysOlae_Grades);
 OliveDisGrades[(int)OliveDiseases.PraysOlae] += (int)(grd * PerCent);
  } 
else if (m.NormLev = 2) {
    grd = check color features(Cycloconium 2 GR, Cycloconium 2 Grades);
```
 OliveDisGrades[(int)OliveDiseases.Cycloconium] += (int)(grd \* PerCent); grd = check\_color\_features(Cercospora\_2\_GR, Cercospora\_2\_Grades); OliveDisGrades[(int)OliveDiseases.Cercospora] += (int)(grd \* PerCent);

 grd = check\_color\_features(Xylella\_2\_GR, Xylella\_2\_Grades); OliveDisGrades[(int)OliveDiseases.Xylella]  $+=$  (int)(grd \* PerCent); grd = check\_color\_features(PraysOlae\_2\_GR, PraysOlae\_2\_Grades); OliveDisGrades[(int)OliveDiseases.PraysOlae] += (int)(grd \* PerCent);

}